# Package 'ChIPanalyser'

October 15, 2018

<span id="page-0-0"></span>Type Package

Title ChIPanalyser: Predicting Transcription Factor Binding Sites

Version 1.2.0

Date 2017-09-01

Author Patrick C.N.Martin & Nicolae Radu Zabet

Maintainer Patrick C.N. Martin <pm16057@essex.ac.uk>

Description Based on a statistical thermodynamic framework, ChIPanalyser tries to produce ChIP-seq like profile. The model relies on four consideration: TF binding sites can be scored using a Position weight Matrix, DNA accessibility plays a role in Transcription Factor binding, binding profiles are dependant on the number of transcription factors bound to DNA and finally binding energy (another way of describing PWM's) or binding specificity should be modulated (hence the introduction of a binding specificity modulator). The end result of ChIPanalyser is to produce profiles simulating real ChIP-seq profile and provide accuracy measurements of these predicted profiles after being compared to real ChIP-seq data. The ultimate goal is to produce ChIP-seq like profiles predicting ChIP-seq like profile to circumvent the need to produce costly ChIP-seq experiments.

License GPL-3

Collate 2AllS4Class\_ProfileParameters.R 3AllGenerics.R 4AllMethods.R AllInitialize.R AllShowMethods.R computeChIPProfile.R computeOccupancy.R computeOptimal.R computePWMScore.R genomeWidePWM.R parallelInternalFunctions.R GenomicProfileGenericFunctions.R plotOccupancyDev.R plotOptimalHeatMaps.R DataPreprocessing.R DataPreprocessingGenericFunctions.R profileAccuracyEstimate.R

- Depends R (>= 3.4.1),GenomicRanges, Biostrings, BSgenome, RcppRoll, parallel
- Imports methods, IRanges, S4Vectors,grDevices,graphics,stats,utils,rtracklayer

Suggests BSgenome.Dmelanogaster.UCSC.dm3,knitr, RUnit, BiocGenerics

Encoding UTF-8

LazyData true

biocViews Software, BiologicalQuestion, WorkflowStep, Transcription, Sequencing, ChipOnChip, Coverage, Alignment, ChIPSeq, SequenceMatching, DataImport ,PeakDetection

VignetteBuilder knitr

git\_url https://git.bioconductor.org/packages/ChIPanalyser

git\_branch RELEASE\_3\_7

git\_last\_commit 773b147

git\_last\_commit\_date 2018-04-30

Date/Publication 2018-10-15

# R topics documented:

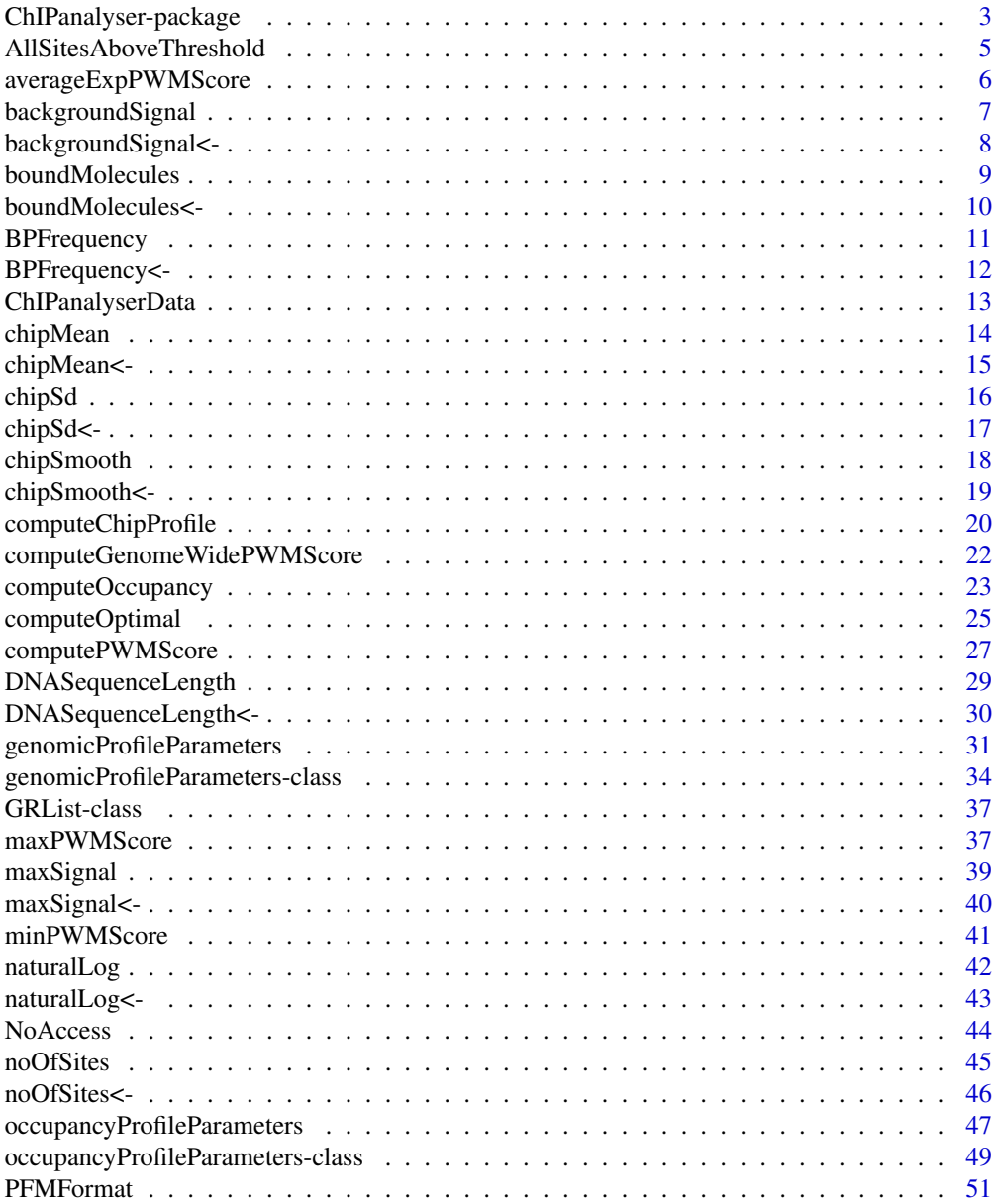

<span id="page-2-0"></span>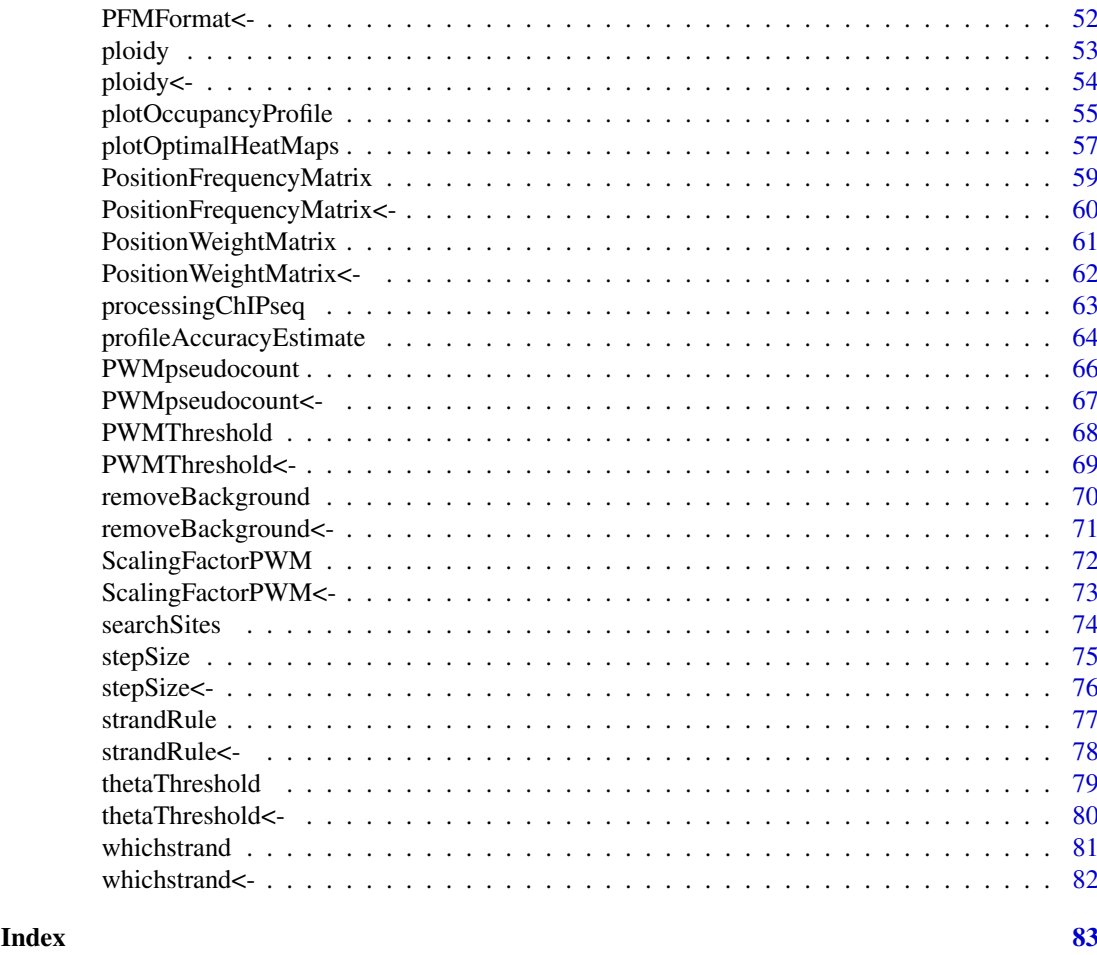

ChIPanalyser-package *ChIPanalyser: Predicting Transcription Factor Binding Sites*

#### Description

Based on a statistical thermodynamic framework, ChIPanalyser tries to produce ChIP-seq like profile. The model relies on four consideration: TF binding sites can be scored using a Position weight Matrix, DNA accessibility plays a role in Transcription Factor binding, binding profiles are dependant on the number of transcription factors bound to DNA and finally binding energy (another way of describing PWM's) or binding specificity should be modulated (hence the introduction of a binding specificity modulator). The end result of ChIPanalyser is to produce profiles simulating real ChIP-seq profile and provide accuracy measurements of these predicted profiles after being compared to real ChIP-seq data. The ultimate goal is to produce ChIP-seq like profiles predicting ChIP-seq like profile to circumvent the need to produce costly ChIP-seq experiments.

#### Details

The DESCRIPTION file: This package was not yet installed at build time.

Index: This package was not yet installed at build time.

#### Author(s)

Patrick C.N. Martin <pm16057@essex.ac.uk>

And

Nicolae Radu Zabet <nzabet@essex.ac.uk>

Maintainer: Patrick C.N. Martin <pm16057@essex.ac.uk>

### References

Zabet NR, Adryan B (2015) Estimating binding properties of transcription factors from genomewide binding profiles. Nucleic Acids Res., 43, 84–94.

```
#Data extraction
data(ChIPanalyserData)
# path to Position Frequency Matrix
PFM <- file.path(system.file("extdata",package="ChIPanalyser"),"BCDSlx.pfm")
#As an example of genome, this example will run on the Drosophila genome
if(!require("BSgenome.Dmelanogaster.UCSC.dm3", character.only = TRUE)){
    source("https://bioconductor.org/biocLite.R")
    biocLite("BSgenome.Dmelanogaster.UCSC.dm3")
}
library(BSgenome.Dmelanogaster.UCSC.dm3)
DNASequenceSet <- getSeq(BSgenome.Dmelanogaster.UCSC.dm3)
#Building data objects
GPP <- genomicProfileParameters(PFM=PFM,BPFrequency=DNASequenceSet)
OPP <- occupancyProfileParameters()
# Computing Genome Wide
GenomeWide <- computeGenomeWidePWMScore(DNASequenceSet = DNASequenceSet,
    genomicProfileParameters = GPP)
#Compute PWM Scores
PWMScores <- computePWMScore(DNASequenceSet = DNASequenceSet,
    genomicProfileParameters = GenomeWide,
    setSequence = eveLocus, DNAAccessibility = Access)
#Compute Occupnacy
Occupancy <- computeOccupancy(AllSitesPWMScore = PWMScores,
    occupancyProfileParameters = OPP)
#Compute ChIP profiles
chipProfile <- computeChipProfile(setSequence = eveLocus,
    occupancy = Occupancy, occupancyProfileParameters = OPP)
#Estimating accuracy estimate
AccuracyEstimate <- profileAccuracyEstimate(LocusProfile = eveLocusChip,
    predictedProfile = chipProfile, occupancyProfileParameters = OPP)
```
<span id="page-4-1"></span><span id="page-4-0"></span>AllSitesAboveThreshold

*Accessor for* AllSitesAboveThreshold *slot in a* [genomicProfileParameters](#page-30-1) *object.*

#### **Description**

Extract or Access AllSitesAboveThreshold slot in [genomicProfileParameters](#page-30-1) object.

### Usage

AllSitesAboveThreshold(object)

#### Arguments

object [genomicProfileParameters](#page-30-1) object.

### Details

As a general rule, AllSitesAboveThreshold is computed and updated internally in [computePWMScore](#page-26-1), [computeOccupancy](#page-22-1), [computeChipProfile](#page-19-1). Idealy, this slot should not be updated by user. There are three differenrent occurances of this slot. As a [GRanges](#page-0-0), AllSitesAboveThreshold represents the sites of *one* locus that are above [PWMThreshold](#page-67-1). As a [GRangesList](#page-0-0), AllSitesAboveThreshold represents the sites of *multiple* loci that are above [PWMThreshold](#page-67-1). As a list, AllSitesAboveThreshold represents a list of [GRanges](#page-0-0) or [GRangesList](#page-0-0) (as described above). When computing occupancy [computeOccupancy](#page-22-1), it is possible to use mutliple values of [ScalingFactorPWM](#page-71-1) and [boundMolecules](#page-8-1). Each element in the list reprensent a combination of [ScalingFactorPWM](#page-71-1) and [boundMolecules](#page-8-1). The specific combination of each element can be found by using [names](#page-0-0) of AllSitesAboveThreshold or by using [ScalingFactorPWM](#page-71-1) and [boundMolecules](#page-8-1).

#### Value

Returns a GRanges , GRangesList or list containing containing sites with a Position Weight Matrix Score above a [PWMThreshold](#page-67-1).

### Author(s)

Patrick C.N. Martin <pm16057@essex.ac.uk>

### References

Zabet NR, Adryan B (2015) Estimating binding properties of transcription factors from genomewide binding profiles. Nucleic Acids Res., 43, 84–94.

```
# Accessing Data
data(ChIPanalyserData)
# path to Position Frequency Matrix
PFM <- file.path(system.file("extdata",package="ChIPanalyser"),"BCDSlx.pfm")
# Building genomicProfileParameters object
GPP <- genomicProfileParameters(PFM=PFM)
```

```
# Extracting AllSitesAboveThreshold slot
AllSitesAboveThreshold(GPP)
## Note this slot is now empty as nothing has yet been computed
```
<span id="page-5-1"></span>averageExpPWMScore *Accessor for* averageExpPWMScore *slot in a* [genomicProfileParameters](#page-30-1) *object.*

#### Description

Extract or Access averageExpPWMScore slot in a [genomicProfileParameters](#page-30-1)

#### Usage

averageExpPWMScore(object)

#### Arguments

object object is a genomicProfileParameters

### Details

As a general rule, averageExpPWMScore is computed and updated internally by [computeGenomeWidePWMScore](#page-21-1). Idealy, this slot should not be updated by user. The averageExpPWMScore is the sum of the exponential of every PWM score for a given DNA sequence and divided by the length of the said DNA sequence ([DNASequenceLength](#page-28-1)). This can either be the full length sequence or only the accessible sequence (see [computeGenomeWidePWMScore](#page-21-1)).

### Value

Returns the averageExpPWMScore of a [genomicProfileParameters](#page-30-1) when computed.

### Author(s)

Patrick C.N. Martin <pm16057@essex.ac.uk>

### References

Zabet NR, Adryan B (2015) Estimating binding properties of transcription factors from genomewide binding profiles. Nucleic Acids Res., 43, 84–94.

#### Examples

```
# Accessing Data
data(ChIPanalyserData)
# path to Position Frequency Matrix
PFM <- file.path(system.file("extdata",package="ChIPanalyser"),"BCDSlx.pfm")
# Building genomicProfileParameters object
GPP <- genomicProfileParameters(PFM=PFM)
# Extracting AllSitesAboveThreshold slot
averageExpPWMScore(GPP)
```
## Note this slot is now empty as nothing has yet been computed

<span id="page-5-0"></span>

<span id="page-6-1"></span><span id="page-6-0"></span>backgroundSignal *Accessor method for the* backgroundSignal *slot in a* [occupancyProfileParameters](#page-46-1) *object.*

### Description

Extract or access the backgroundSignal slot in a [occupancyProfileParameters](#page-46-1) object.

### Usage

```
backgroundSignal(object)
```
### Arguments

object object is an [occupancyProfileParameters](#page-46-1)

### Details

Default Value: 0

When computing [computeOccupancy](#page-22-1), a ChIP-seq background signal is used to scale Occupancy by considering both a backgroundSignal and a [maxSignal](#page-38-1). The backgroundSignal is also used to nomalise occupancies against maxOccupancy. The backgroundSignal usually comes from experimental data and is provided by user. As a general rule, if ChIP-seq data is available and will be used in [computeChipProfile](#page-19-1) , [profileAccuracyEstimate](#page-63-1) or [plotOccupancyProfile](#page-54-1), it is advised to use the backgroundSignal from this data. We strongly encourage to set values when building a [occupancyProfileParameters](#page-46-1) object.

### Value

Returns a backgroundSignal of a [occupancyProfileParameters](#page-46-1) object.

### Author(s)

Patrick C.N. Martin <pm16057@essex.ac.uk>

### References

Zabet NR, Adryan B (2015) Estimating binding properties of transcription factors from genomewide binding profiles. Nucleic Acids Res., 43, 84–94.

```
# Building occupancyProfileParameters object
OPP <- occupancyProfileParameters()
#Viewing single value in object
backgroundSignal(OPP)
```
<span id="page-7-0"></span>backgroundSignal<- *Setter method for* backgroundSignal *slot in a* [occupancyProfileParameters](#page-46-1)

#### **Description**

Setter method for backgroundSignal slot in a [occupancyProfileParameters](#page-46-1)

### Usage

backgroundSignal(object)<-value

#### Arguments

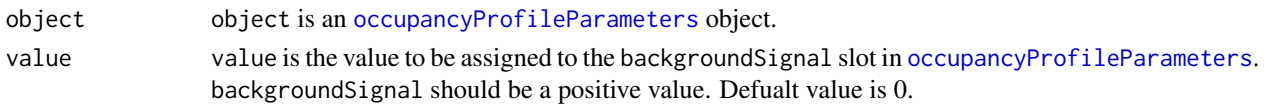

### Details

Defualt value: 0. When computing [computeOccupancy](#page-22-1), a ChIP-seq background signal is used to scale Occupancy by considering both a backgroundSignal and a [maxSignal](#page-38-1). The backgroundSignal is also used to nomalise occupancies to maxOccupancy. The backgroundSignal usually comes from experimental data and is provided by user. As a general rule, if ChIP-seq data is available and will be used in [computeChipProfile](#page-19-1), [profileAccuracyEstimate](#page-63-1) or [plotOccupancyProfile](#page-54-1), it is advised to use the backgroundSignal from this data. We strongly encourage to set values when building a [occupancyProfileParameters](#page-46-1) object.

## Value

Returns a [occupancyProfileParameters](#page-46-1) object with a new value assigned to the averageExpPWMScore slot.

### Author(s)

Patrick C.N. Martin <pm16057@essex.ac.uk>

### References

Zabet NR, Adryan B (2015) Estimating binding properties of transcription factors from genomewide binding profiles. Nucleic Acids Res., 43, 84–94.

```
# Building occupancyProfileParameters object
OPP <- occupancyProfileParameters()
# Setting new value for backgroundSignal
backgroundSignal(OPP) <- 0.2
# Viewing whole object with new updated value
OPP
#Viewing single value in object
backgroundSignal(OPP)
```
<span id="page-8-1"></span><span id="page-8-0"></span>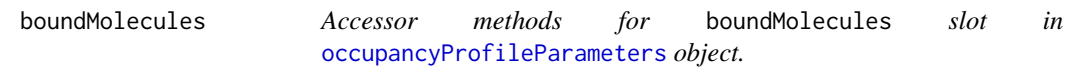

Extract or Access boundMolecules slot in [occupancyProfileParameters](#page-46-1) object.

### Usage

```
boundMolecules(object)
```
### Arguments

object object is a [occupancyProfileParameters](#page-46-1) object.

### Details

Defaut value: 1000

When computing occupancy ([computeOccupancy](#page-22-1)), a value for the number of bound Molecules to DNA is needed. This value can be updated and set in a [occupancyProfileParameters](#page-46-1) object. If the number of molecules is unknown,it is possible to infer this value with [computeOptimal](#page-24-1). We strongly encourage to set values when building a [occupancyProfileParameters](#page-46-1) object.

### Value

Returns boundMolecules slot in [occupancyProfileParameters](#page-46-1) object.

### Author(s)

Patrick C.N. Martin <pm16057@essex.ac.uk>

#### References

Zabet NR, Adryan B (2015) Estimating binding properties of transcription factors from genomewide binding profiles. Nucleic Acids Res., 43, 84–94.

```
# Building occupancyProfileParameters object
OPP <- occupancyProfileParameters()
#Checking single value by slot accessor
boundMolecules(OPP)
```
<span id="page-9-0"></span>

Setter method for the boundMolecules slot in a [occupancyProfileParameters](#page-46-1) object.

### Usage

```
boundMolecules(object)<-value
```
### Arguments

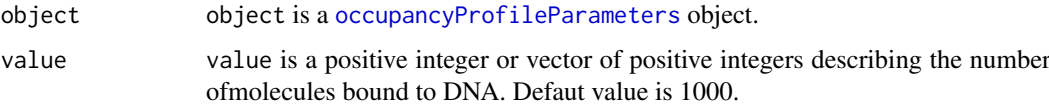

#### Details

Default value: 1000 When computing occupancy ([computeOccupancy](#page-22-1)), a value for the number of bound Molecules to DNA is needed. This value can be updated and set in a [occupancyProfileParameters](#page-46-1) object. If the number of molecules is unknown, it is possible to infer this value with [computeOptimal](#page-24-1). We strongly encourage to set values when building a [occupancyProfileParameters](#page-46-1) object.

### Value

Returns a [occupancyProfileParameters](#page-46-1) object with an updated value for boundMolecules.

### Author(s)

Patrick C.N. Martin <pm16057@essex.ac.uk>

### References

Zabet NR, Adryan B (2015) Estimating binding properties of transcription factors from genomewide binding profiles. Nucleic Acids Res., 43, 84–94.

```
# Building occupancyProfileParameters object
OPP <- occupancyProfileParameters()
# Setting new boundMolecules value in OPP
boundMolecules(OPP) <- 5000
#Checking value in whole object
OPP
#Checking single value by slot accessor
boundMolecules(OPP)
```
<span id="page-10-1"></span><span id="page-10-0"></span>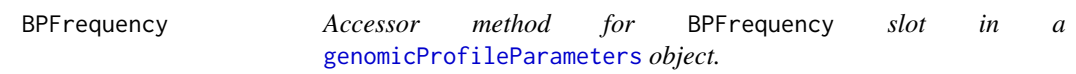

Extract or Access BPFrequency slot in a [genomicProfileParameters](#page-30-1) object.

#### Usage

```
BPFrequency(object)
```
### Arguments

object object is a [genomicProfileParameters](#page-30-1)

### Details

Default value is c(0.25,0.25,0.25,0.25) When generating a Postion Weight Matrix from a Position Frequency Matrix, the probability of occurrence of each base pair (Base Pair Frequency) is necessary (as originally described by Gary Stormo). It is possible to set custom values for BPFrequency with a vector of length 4 containing the probability of occurrence of each base pair (A,C,G,T) in order. If Base pair frequency is unknown, BPFrequency will compute base pair frequency from a DNA sequence. The nature of this sequence can be a BSgenome or a [DNAStringSet](#page-0-0). In order to decrease run time, it is advised to use [DNAStringSet](#page-0-0)

### Value

Returns BPFrequency slot in [genomicProfileParameters](#page-30-1) object.

### Author(s)

Patrick C.N. Martin <pm16057@essex.ac.uk>

#### References

Zabet NR, Adryan B (2015) Estimating binding properties of transcription factors from genomewide binding profiles. Nucleic Acids Res., 43, 84–94.

```
data(ChIPanalyserData)
# path to Position Frequency Matrix
PFM <- file.path(system.file("extdata",package="ChIPanalyser"),"BCDSlx.pfm")
# Building genomicProfileParameters object
GPP <- genomicProfileParameters(PFM=PFM)
#Extracting BPFrequency slot
BPFrequency(GPP)
```
<span id="page-11-0"></span>

Setter method for BPFrequency slot in a [genomicProfileParameters](#page-30-1) object. If base pair frequency is unknown, BPFrequency will compute base pair frequency from a DNA sequence.

### Usage

BPFrequency(object)<-value

### Arguments

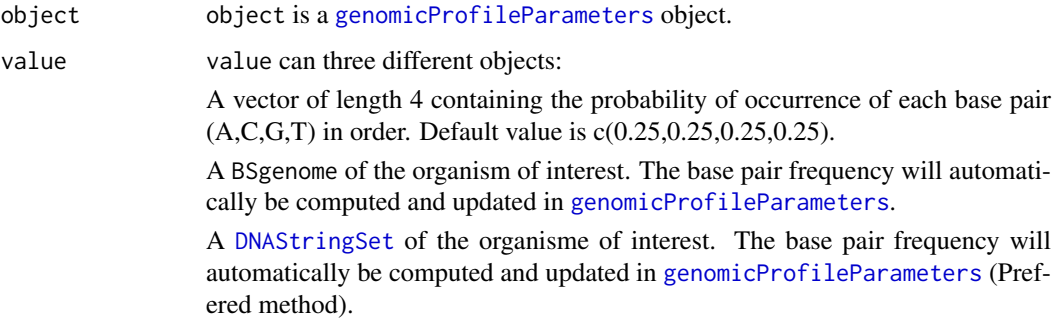

#### Details

Default value is c(0.25,0.25,0.25,0.25) When generating a Postion Weight Matrix from a Position Frequency Matrix, the probability of occurrence of each base pair (Base Pair Frequency) is necessary (as originally described by Gary Stormo). It is possible to set custom values for BPFrequency with a vector of length 4 containing the probability of occurrence of each base pair (A,C,G,T) in order. If Base pair frequency is unknown, BPFrequency will compute base pair frequency from a DNA sequence when building a [genomicProfileParameters](#page-30-1) object. The nature of this sequence can be aBSgenome object or a [DNAStringSet](#page-0-0). In order to decrease run time, it is advised to use [DNAStringSet](#page-0-0).

### Value

Returns a [genomicProfileParameters](#page-30-1) object with an updated value for BPFrequency.

#### Author(s)

Patrick C.N. Martin <pm16057@essex.ac.uk>

### References

Zabet NR, Adryan B (2015) Estimating binding properties of transcription factors from genomewide binding profiles. Nucleic Acids Res., 43, 84–94.

#### <span id="page-12-0"></span>ChIPanalyserData 13

### Examples

```
data(ChIPanalyserData)
# path to Position Frequency Matrix
PFM <- file.path(system.file("extdata",package="ChIPanalyser"),"BCDSlx.pfm")
#As an example of genome, this example will run on the Drosophila genome
if(!require("BSgenome.Dmelanogaster.UCSC.dm3", character.only = TRUE)){
    source("https://bioconductor.org/biocLite.R")
    biocLite("BSgenome.Dmelanogaster.UCSC.dm3")
    }
library(BSgenome.Dmelanogaster.UCSC.dm3)
DNASequenceSet <- getSeq(BSgenome.Dmelanogaster.UCSC.dm3)
# Building genomicProfileParameters object
GPP <- genomicProfileParameters(PFM=PFM, BPFrequency=DNASequenceSet)
# Updating BPFrequency
## !! Note!! BPFrequency is used to compute PWM from PFM
## IF updated after building GPP, then it will not influence PWM
## Advised to build with BPFrequency directly
BPFrequency(GPP) <- DNASequenceSet
BPFrequency(GPP) <- c(0.25,0.25,0.25,0.25)
```
ChIPanalyserData *ChIPanalyserData*

#### Description

ChIPanalyserData is derived from real biological data. The source organism is *Drosophila melanogaster*. The data can be described as genomic data as it contains DNA sequences, loci, genetic information, DNA accessibility data and ChIP-seq data.

#### Usage

```
data(ChIPanalyserData)
```
### Format

- 1. Accessis [GRanges](#page-0-0) containing DNA Accesibility data for the sequences described above.
- 2. eveLocusis [GRanges](#page-0-0) containing a locus of interest. In this case *eve strip Locus* on chromosome 2R in *Drosophila melanogaster*
- 3. eveLocusChipis a data frame containing ChIP score similar to a bed format style of the eve strip locus in *Drosophila melanogaster*.
- 4. geneRefis a [GRanges](#page-0-0) containing genetic information (exon, intron, 3'UTR, 5'UTR) for the sequence described above.

### Value

Returns a set of Rdata objects as described above.

### Source

Transcription Factor PFM: Berkeley Drosophila Transcription Network Project (bdtnp.lbl.gov)

#### References

Zabet NR, Adryan B (2015) Estimating binding properties of transcription factors from genomewide binding profiles. Nucleic Acids Res., 43, 84–94.

### Examples

data(ChIPanalyserData)

<span id="page-13-1"></span>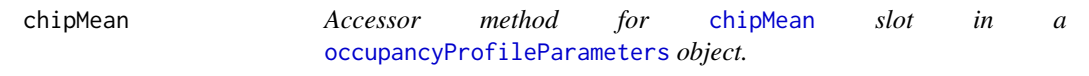

### Description

Accessor method for [chipMean](#page-13-1) slot in a [occupancyProfileParameters](#page-46-1) object.

### Usage

chipMean(object)

#### Arguments

object object is a [occupancyProfileParameters](#page-46-1)

### Details

Default vlaue : 150 When computing ChIP-seq like profiles ([computeChipProfile](#page-19-1), the occupancy values given by computeOccupancy are transformed into ChIP-seq like profiles. The average size of a ChIP-seq peak was described by Kaplan (Kaplan et al. , 2011). It is advised to use the average width of ChIP peaks from actual ChIP-seq data. We strongly encourage to set values when building a [occupancyProfileParameters](#page-46-1) object.

#### Value

Returns chipMean slot from a [occupancyProfileParameters](#page-46-1) object.

#### Author(s)

Patrick C.N. Martin <pm16057@essex.ac.uk>

### References

Zabet NR, Adryan B (2015) Estimating binding properties of transcription factors from genomewide binding profiles. Nucleic Acids Res., 43, 84–94.

Kaplan T.,Li X.-Y.,Sabo P.J.,Thomas S.,Stamatoyannopoulos J.A., Biggin M.D., EisenM.B. Quantitative models of the mechanisms that control genome-wide patterns of transcription factor binding during early Drosophila development, PLoS Genet.,2011, vol. 7 pg. e1001290

<span id="page-13-0"></span>

#### <span id="page-14-0"></span>chipMean<- 15

#### Examples

```
# Building occupancyProfileParameters object
OPP <- occupancyProfileParameters()
#Accessing chipMean slot in OPP
chipMean(OPP)
```
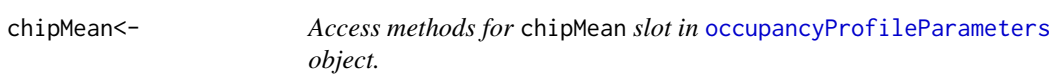

### Description

Access methods for chipMean slot in [occupancyProfileParameters](#page-46-1) object.

#### Usage

chipMean(object)<-value

#### Arguments

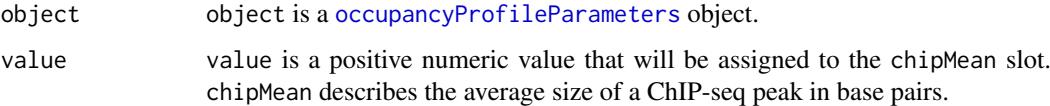

### Details

Default vlaue : 150 When computing ChIP-seq like profiles ([computeChipProfile](#page-19-1), the occupancy values given by computeOccupancy are transformed into ChIP-seq like profiles. The average size of a ChIP-seq peak was described by Kaplan (Kaplan et al. , 2011). It is advised to use the average width of ChIP peaks from actual ChIP-seq data. We strongly encourage to set values when building a [occupancyProfileParameters](#page-46-1) object.

#### Value

Returns a [occupancyProfileParameters](#page-46-1) object with an updated value for chipMean slot.

#### Author(s)

Patrick C.N. Martin <pm16057@essex.ac.uk>

### References

Zabet NR, Adryan B (2015) Estimating binding properties of transcription factors from genomewide binding profiles. Nucleic Acids Res., 43, 84–94.

Kaplan T.,Li X.-Y.,Sabo P.J.,Thomas S.,Stamatoyannopoulos J.A., Biggin M.D.,EisenM.B. Quantitative models of the mechanisms that control genome-wide patterns of transcription factor binding during early Drosophila development, PLoS Genet.,2011, vol. 7 pg. e1001290

<span id="page-15-0"></span>16 chipSd chipSd chipSd chipSd chipSd chipSd chipSd chipSd chipSd chipSd chipSd chipSd chipSd chipSd chipSd chipSd chipSd chipSd chipSd chipSd chipSd chipSd chipSd chipSd chipSd chipSd chipSd chipSd chipSd chipSd chipSd ch

### Examples

```
# Building occupancyProfileParameters object
OPP <- occupancyProfileParameters()
# Setting new value for slot
chipMean(OPP) <- 250
```
<span id="page-15-1"></span>chipSd *Accessor method for* chipSd *slot in a* [occupancyProfileParameters](#page-46-1) *object.*

### Description

Access or Extract chipSd slot in a [occupancyProfileParameters](#page-46-1) object.

#### Usage

chipSd(object)

#### Arguments

object object is a [occupancyProfileParameters](#page-46-1)

### Details

When computing ChIP-seq like profiles ([computeChipProfile](#page-19-1), the occupancy values given by computeOccupancy are transformed into ChIP-seq like profiles. The average size of a ChIP-seq peak was described by Kaplan (Kaplan et al. , 2011). The average peak size is subject to variation. This variation is accounted for with chipSd. It is advised to use the standard deviation of ChIP peak width from actual ChIP-seq data. We strongly encourage to set values when building a [occupancyProfileParameters](#page-46-1) object.

#### Value

Returns a [occupancyProfileParameters](#page-46-1) object with an updated value for chipSd.

#### Author(s)

Patrick C.N. Martin <pm16057@essex.ac.uk>

### References

Zabet NR, Adryan B (2015) Estimating binding properties of transcription factors from genomewide binding profiles. Nucleic Acids Res., 43, 84–94.

Kaplan T.,Li X.-Y.,Sabo P.J.,Thomas S.,Stamatoyannopoulos J.A., Biggin M.D., Eisen M.B. Quantitative models of the mechanisms that control genome-wide patterns of transcription factor binding during early Drosophila development, PLoS Genet.,2011, vol. 7 pg. e1001290

#### <span id="page-16-0"></span> $\text{chipSd}\leq -17$

#### Examples

```
# Building occupancyProfileParameters object
OPP <- occupancyProfileParameters()
# Accessing chipSd slot
chipSd(OPP)
```
chipSd<- *Setter methods for* chipSd *slot in a* [occupancyProfileParameters](#page-46-1) *object.*

### Description

Setter methods for chipSd slot in a [occupancyProfileParameters](#page-46-1) object.

### Usage

chipSd(object)<-value

#### Arguments

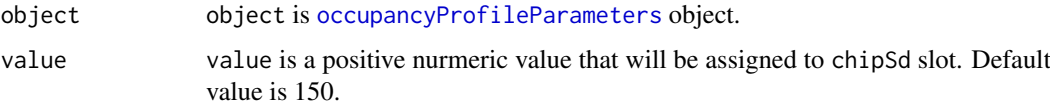

#### Details

When computing ChIP-seq like profiles ([computeChipProfile](#page-19-1), the occupancy values given by computeOccupancy are transformed into ChIP-seq like profiles. The average size of a ChIP-seq peak was described by Kaplan (Kaplan et al. , 2011). The average peak size is subject to variation. This variation is accounted for with chipSd. It is advised to use the standard deviation of ChIP peak width from actual ChIP-seq data. We strongly encourage to set values when building a [occupancyProfileParameters](#page-46-1) object.

#### Value

Returns a [occupancyProfileParameters](#page-46-1) object with an updated value for chipSd.

### Author(s)

Patrick C.N. Martin <pm16057@essex.ac.uk>

### References

Zabet NR, Adryan B (2015) Estimating binding properties of transcription factors from genomewide binding profiles. Nucleic Acids Res., 43, 84–94.

Kaplan T.,Li X.-Y.,Sabo P.J.,Thomas S.,Stamatoyannopoulos J.A., Biggin M.D., Eisen M.B. Quantitative models of the mechanisms that control genome-wide patterns of transcription factor binding during early Drosophila development, PLoS Genet.,2011, vol. 7 pg. e1001290

#### Examples

```
# Building occupancyProfileParameters object
OPP <- occupancyProfileParameters()
# Setting new value for chipSd slot
chipSd(OPP) <- 250
```
<span id="page-17-1"></span>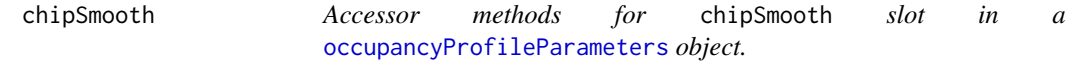

### Description

Access or Extract chipSmooth slot in a [occupancyProfileParameters](#page-46-1) object.

#### Usage

chipSmooth(object)

#### Arguments

object object is a [occupancyProfileParameters](#page-46-1) object.

#### Details

When computing ChIP-seq like ([computeChipProfile](#page-19-1)) profile from occupancy data (see [computeOccupancy](#page-22-1)), the profiles are smoothed using a window of a given size. The default value is set at 250 base pairs. If chipSmooth is set to 0 then the profile will not be smoothed. We strongly encourage to set values when building a [occupancyProfileParameters](#page-46-1) object.

### Value

Returns the chipSmooth slot in an [occupancyProfileParameters](#page-46-1) object.

### Author(s)

Patrick C.N. Martin <pm16057@essex.ac.uk>

### References

Zabet NR, Adryan B (2015) Estimating binding properties of transcription factors from genomewide binding profiles. Nucleic Acids Res., 43, 84–94.

```
# Building occupancyProfileParameters object
OPP <- occupancyProfileParameters()
# Accessing chipSd slot
chipSmooth(OPP)
```
<span id="page-17-0"></span>

<span id="page-18-0"></span>

Setter method for chipSmooth slot in [occupancyProfileParameters](#page-46-1) object.

### Usage

chipSmooth(object) <- value

### Arguments

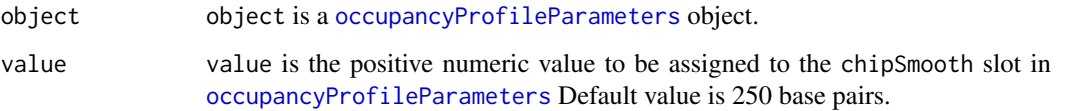

### Details

When computing ChIP-seq like ([computeChipProfile](#page-19-1)) profile from occupancy data (see [computeOccupancy](#page-22-1)), the profiles are smoothed using a window of a given size. The default value is set at 250 base pairs.If chipSmooth is set to 0 then the profile will not be smoothed. We strongly encourage to set values when building a [occupancyProfileParameters](#page-46-1) object.

#### Value

Returns a [occupancyProfileParameters](#page-46-1) object with an updated value for chipSmooth slot.

#### Author(s)

Patrick C.N Martin <pm16057@essex.ac.uk>

### References

Zabet NR, Adryan B (2015) Estimating binding properties of transcription factors from genomewide binding profiles. Nucleic Acids Res., 43, 84–94.

```
# Building occupancyProfileParameters object
OPP <- occupancyProfileParameters()
# Setting new value for chipSd slot
chipSmooth(OPP) <- 250
```
<span id="page-19-1"></span><span id="page-19-0"></span>

computeChipProfile compute ChIP-seq like profile from occupancy data. Occupancy data is computed using [computeOccupancy](#page-22-1).

### Usage

```
computeChipProfile(setSequence, occupancy, occupancyProfileParameters = NULL,
   norm = TRUE, method = c("moving_kernel","truncated_kernel","exact"),
   peakSignificantThreshold= NULL,cores=1, verbose = TRUE)
```
### Arguments

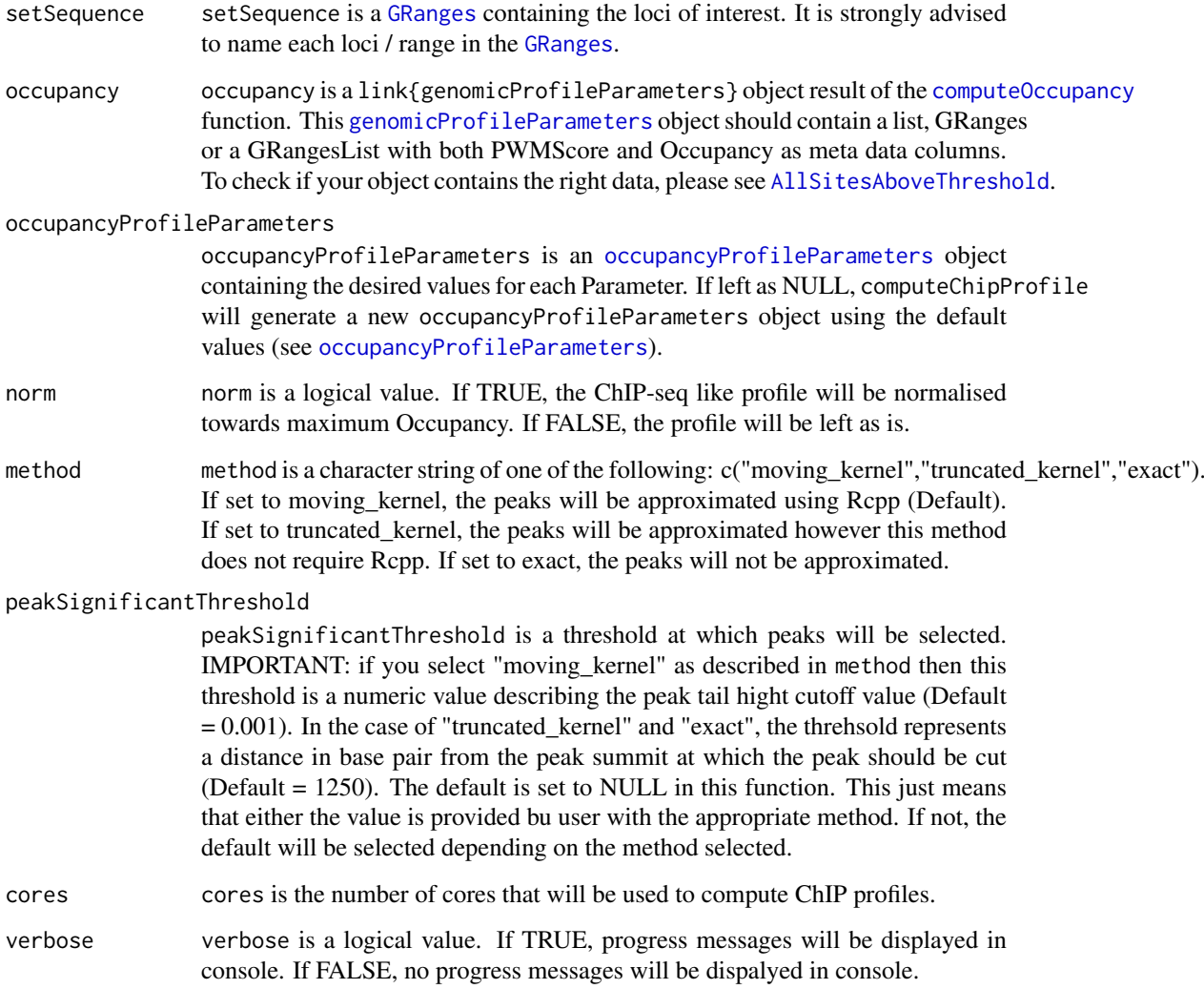

#### Details

computeChipProfile converts Transcription Factor occuapncy to a profile resembling the one of a ChIP-seq profile. A certain set of Parameters are required in order to build ChIP profiles. These Parameters are defined and storedin a [occupancyProfileParameters](#page-46-1) object. These parameters are: [chipMean](#page-13-1), [chipSd](#page-15-1), [chipSmooth](#page-17-1), [stepSize](#page-74-1),[backgroundSignal](#page-6-1), [maxSignal](#page-38-1) and [removeBackground](#page-69-1). All these Parameters have default values already stored. However, for an optimal fit, it is advised to derive these values from actual ChIP-seq data. For more information on these parameters, see [occupancyProfileParameters](#page-46-1). This functions also requires a set of sequencesin form of a [GRanges](#page-0-0). The sequence set are the loci of interest on which the ChIP-seq profile will be computed.

### Value

Returns a list containing all ChIP-seq like profile for every combination of [ScalingFactorPWM](#page-71-1) and [boundMolecules](#page-8-1). The correlation and Mean Squared Error between the prdicted ChIP profile and actual ChIP-seq profile for the same loci will vary depending on the value given for [ScalingFactorPWM](#page-71-1)

#### Author(s)

Patrick C.N. Martin <pm16057@essex.ac.uk>

#### References

Zabet NR, Adryan B (2015) Estimating binding properties of transcription factors from genomewide binding profiles. Nucleic Acids Res., 43, 84–94.

```
#Extracting Data
data(ChIPanalyserData)
# path to Position Frequency Matrix
PFM <- file.path(system.file("extdata",package="ChIPanalyser"),"BCDSlx.pfm")
#As an example of genome, this example will run on the Drosophila genome
if(!require("BSgenome.Dmelanogaster.UCSC.dm3", character.only = TRUE)){
    source("https://bioconductor.org/biocLite.R")
    biocLite("BSgenome.Dmelanogaster.UCSC.dm3")
    }
library(BSgenome.Dmelanogaster.UCSC.dm3)
DNASequenceSet <- getSeq(BSgenome.Dmelanogaster.UCSC.dm3)
# Building genomicProfileParameters object
GPP <- genomicProfileParameters(PFM=PFM, BPFrequency=DNASequenceSet)
OPP <- occupancyProfileParameters()
# Computing Genome Wide
GenomeWide <- computeGenomeWidePWMScore(DNASequenceSet = DNASequenceSet,
    genomicProfileParameters = GPP)
#Compute PWM Scores
PWMScores <- computePWMScore(DNASequenceSet = DNASequenceSet,
    genomicProfileParameters = GenomeWide,
    setSequence = eveLocus, DNAAccessibility = Access)
```

```
#Compute Occupnacy
Occupancy <- computeOccupancy(AllSitesPWMScore = PWMScores,
    occupancyProfileParameters = OPP)
#Compute ChIP profiles
chipProfile <- computeChipProfile(setSequence = eveLocus,
    occupancy = Occupancy, occupancyProfileParameters = OPP)
chipProfile
```
<span id="page-21-1"></span>computeGenomeWidePWMScore

*Computing genome wide PWM scores.*

### Description

computeGenomeWidePWMScore scores the entire genome with a Position Weight Matrix. It is possible to restrict the scoring of the genome to only Accessible DNA.

#### Usage

```
computeGenomeWidePWMScore(DNASequenceSet, genomicProfileParameters,
   DNAAccessibility = NULL, cores=1, verbose = TRUE)
```
#### Arguments

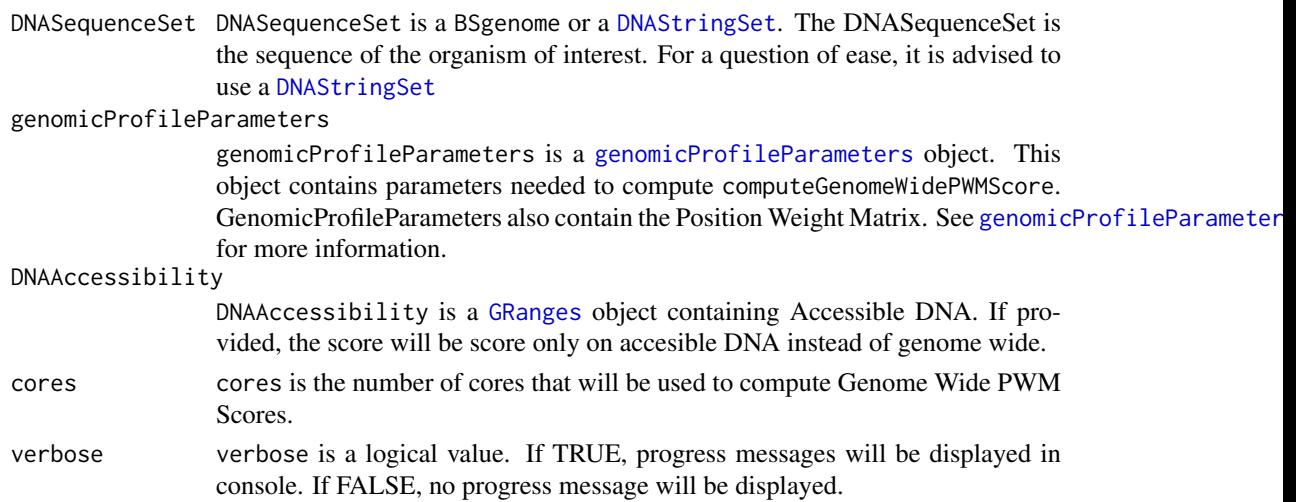

#### Details

After creating a [genomicProfileParameters](#page-30-1) object, the genome can be scored in order to extract information required for further analysis. These values will be [maxPWMScore](#page-36-1), [minPWMScore](#page-40-1), [averageExpPWMScore](#page-5-1) and finally [DNASequenceLength](#page-28-1). These values will be used in [computePWMScore](#page-26-1).

### Value

Returns a [genomicProfileParameters](#page-30-1) object. This object will contain updated value for certain slots [maxPWMScore](#page-36-1), [minPWMScore](#page-40-1), [averageExpPWMScore](#page-5-1) and finally [DNASequenceLength](#page-28-1). It should be mentioned that certain slot will remain empty as they will be computed in other functions.

<span id="page-21-0"></span>

#### <span id="page-22-0"></span>computeOccupancy 23

#### Author(s)

Patrick C.N. Martin <pm16057@essex.ac.uk>

#### References

Zabet NR, Adryan B (2015) Estimating binding properties of transcription factors from genomewide binding profiles. Nucleic Acids Res., 43, 84–94.

### Examples

```
#Data extraction
data(ChIPanalyserData)
# path to Position Frequency Matrix
PFM <- file.path(system.file("extdata",package="ChIPanalyser"),"BCDSlx.pfm")
#As an example of genome, this example will run on the Drosophila genome
if(!require("BSgenome.Dmelanogaster.UCSC.dm3", character.only = TRUE)){
    source("https://bioconductor.org/biocLite.R")
    biocLite("BSgenome.Dmelanogaster.UCSC.dm3")
    }
library(BSgenome.Dmelanogaster.UCSC.dm3)
DNASequenceSet <-DNAStringSet(BSgenome.Dmelanogaster.UCSC.dm3[["chr2R"]])
names(DNASequenceSet) <- "chr2R"
# Building genomicProfileParameters object
GPP <- genomicProfileParameters(PFM=PFM, BPFrequency=DNASequenceSet)
# Computing Genome Wide
GenomeWide <- computeGenomeWidePWMScore(DNASequenceSet = DNASequenceSet,
    genomicProfileParameters = GPP)
# Computing Genome wide with DNA accessibility
GenomeWide <- computeGenomeWidePWMScore(DNASequenceSet = DNASequenceSet,
    genomicProfileParameters = GPP, DNAAccessibility = Access,
    GenomeWide = FALSE)
```
<span id="page-22-1"></span>computeOccupancy *Compute Occupancy values from PWM Scores based on model.*

#### Description

computeOccupancy will compute the Occupancy from PWM Scores. As described in detail in the vignette, ChIPanalyser uses PWM Scores, DNA Accessibility data, the number of bound molecules and a sclaing factor of Transcription Factor specificty. This function will compute occupancy using the values assigned to each variable.

#### Usage

```
computeOccupancy(AllSitesPWMScore,DNAAccessibility=NULL,
    occupancyProfileParameters = NULL,
    norm = TRUE, verbose = TRUE)
```
### Arguments

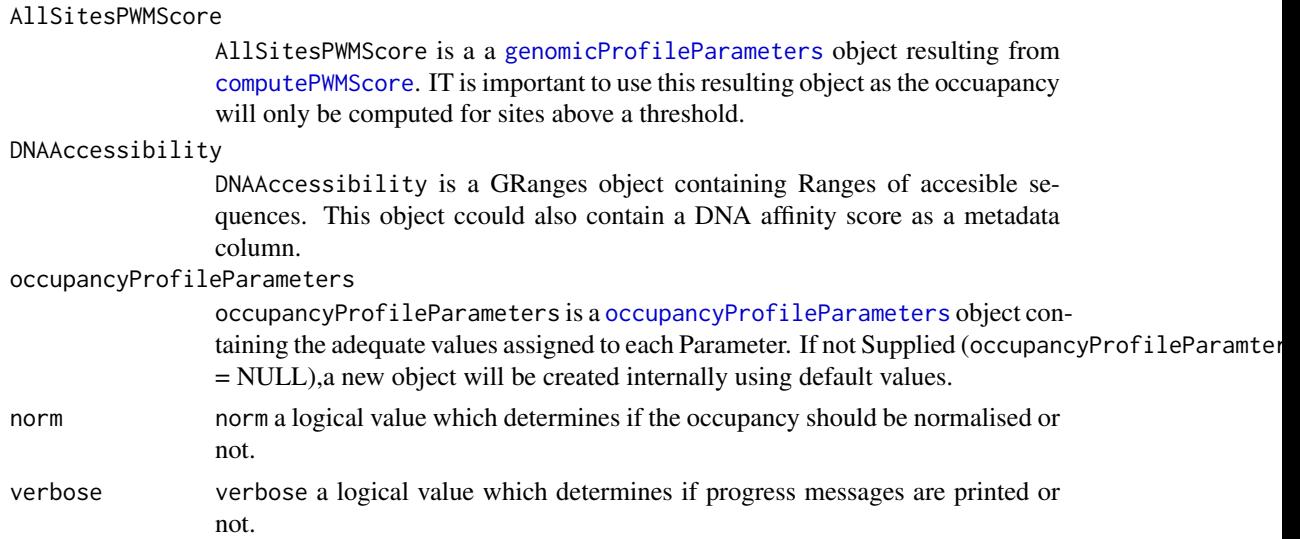

### Details

computeOccupancy will compute the Occupancy from PWM Scores. As described in detail in the vignette, ChIPanalyser uses PWM Scores, DNA Accessibility data, the number of bound molecules and a sclaing factor of Transcription Factor specificty. This function will compute occupancy using the values assigned to each variable. It should also be noted that the [occupancyProfileParameters](#page-46-1) object contains a set of parameters used to compute Occupancy (not only restricted to this ). These parameters are often dependant on real ChIP-Seq data and will influence the goodness of fit between the predicted model an real ChIP-seq data. We strongly advise that the values assigned to each parameter should be customiszed in order to increase the model ageement with real world biological data.

### Value

computeOccupancy will return a [genomicProfileParameters](#page-30-1). The main difference will reside in the [AllSitesAboveThreshold](#page-4-1) slot. This slot is generally a list or [GRangesList](#page-0-0). Within these list type structures are enclosed [GRanges](#page-0-0) containing the positions of site above threshold, PWM-Scores and Occupancy for each site. The series of GRanges will depend on the number of loci that are tested and the number of element in the list will depend on the various combinations of ScalingFactorPWM and boundMolecules.

### Author(s)

Patrick C.N. Martin <pm16057@essex.ac.uk>

### References

Zabet NR, Adryan B (2015) Estimating binding properties of transcription factors from genomewide binding profiles. Nucleic Acids Res., 43, 84–94.

```
#Data extraction
data(ChIPanalyserData)
```
#### <span id="page-24-0"></span>computeOptimal 25

```
# path to Position Frequency Matrix
PFM <- file.path(system.file("extdata",package="ChIPanalyser"),"BCDSlx.pfm")
#As an example of genome, this example will run on the Drosophila genome
if(!require("BSgenome.Dmelanogaster.UCSC.dm3", character.only = TRUE)){
    source("https://bioconductor.org/biocLite.R")
    biocLite("BSgenome.Dmelanogaster.UCSC.dm3")
    }
library(BSgenome.Dmelanogaster.UCSC.dm3)
DNASequenceSet <- getSeq(BSgenome.Dmelanogaster.UCSC.dm3)
#Building data objects
GPP <- genomicProfileParameters(PFM=PFM,BPFrequency=DNASequenceSet)
OPP <- occupancyProfileParameters()
# Computing Genome Wide
GenomeWide <- computeGenomeWidePWMScore(DNASequenceSet = DNASequenceSet,
    genomicProfileParameters = GPP)
#Compute PWM Scores
PWMScores <- computePWMScore(DNASequenceSet = DNASequenceSet,
    genomicProfileParameters = GenomeWide, setSequence = eveLocus,
    DNAAccessibility = Access)
#Compute Occupnacy
Occupancy <- computeOccupancy(AllSitesPWMScore = PWMScores,
    occupancyProfileParameters = OPP)
Occupancy
```
<span id="page-24-1"></span>computeOptimal *compute Optimal Parameters*

#### **Description**

ChIPanalyser contains a set of functions some of which require two parameters known as [ScalingFactorPWM](#page-71-1) and as [boundMolecules](#page-8-1). These two paramters are not always known. computeOptimal will compute these values by maximising the correlation and minimising the Mean Squared Error between a predicted ChIP-seq-like profile and a real ChIP-seq profile for a given loci.

#### Usage

```
computeOptimal(DNASequenceSet, genomicProfileParameters, LocusProfile,
    setSequence, DNAAccessibility = NULL,
   occupancyProfileParameters = NULL, parameter = "all",
   peakMethod="moving_kernel",cores=1)
```
### Arguments

DNASequenceSet DNASequenceSet is a [DNAStringSet](#page-0-0) or a BSgenome of the full sequence of the organism of interest.

#### genomicProfileParameters

genomicProfileParameters is a [genomicProfileParameters](#page-30-1) object containing at least a Postion Frequency Matrix or a Position Weight Matrix. It is

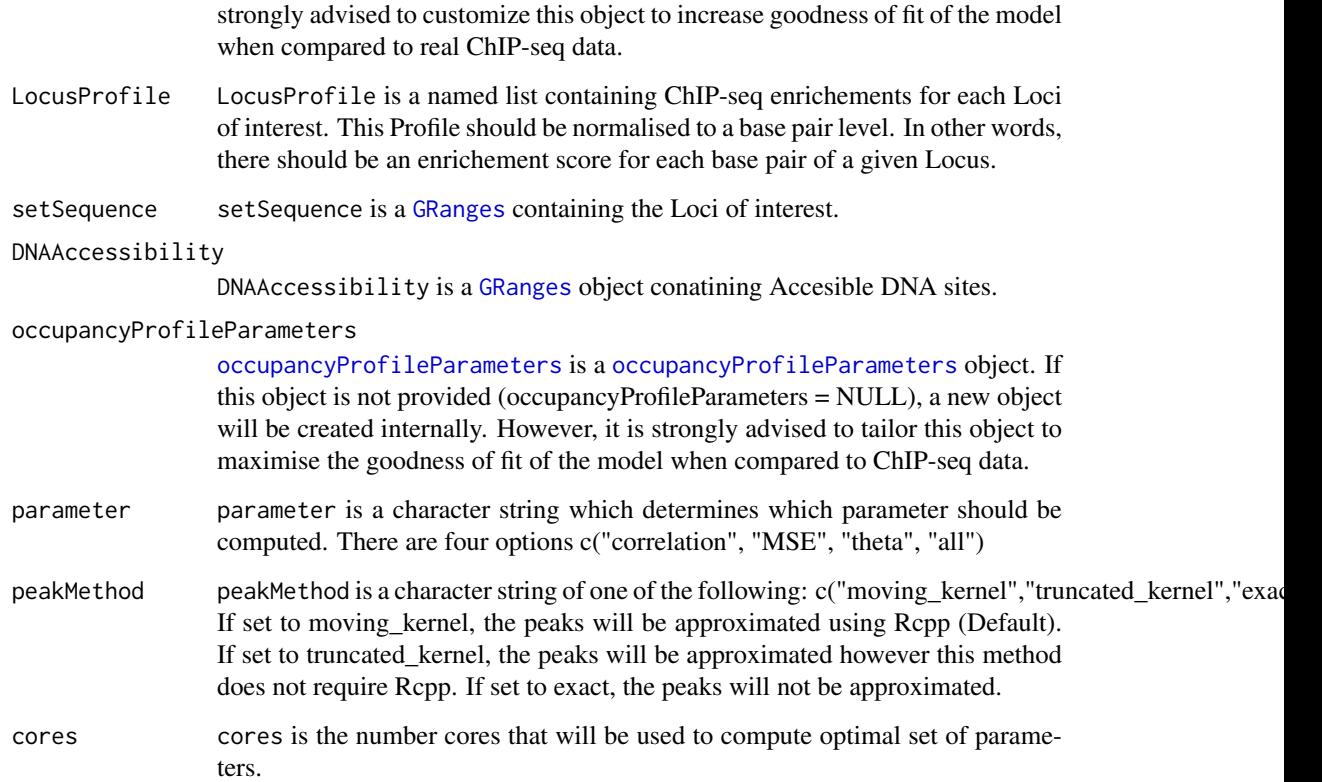

#### Details

In order to backward infer the values of [ScalingFactorPWM](#page-71-1) and [boundMolecules](#page-8-1), it is possible to use the computeOptimal to find these parameters. It should be noted that this functions requires a ChIP-seq data input. LocusProfile (ChIP-seq data) should be a named list with normalised ChIP-seq to a single base pair level. Naming should stay consitent with all other names and should represent the names of the loci of interest. The naming procedure should be similar in setSequence. Each range within the [GRanges](#page-0-0) should be named (not to be confused with seqnames )

#### Value

computeOptimal returns a list respectivly described as the optimal set of Parameters (lambda or [ScalingFactorPWM](#page-71-1) and [boundMolecules](#page-8-1)), the optimal matrix (a matrix containing accuracy estimates dependant on the parameter chosen), and finally the chosen parameter. If the parameter that was chosen was "all", then each element of this list will contain the optimal set of parameters, optimal matricies for "correlation", "Mean Squared Error" and "theta".

### Author(s)

Patrick C. N. Martin <pm16057@essex.ac.uk>

### References

Zabet NR, Adryan B (2015) Estimating binding properties of transcription factors from genomewide binding profiles. Nucleic Acids Res., 43, 84–94.

#### <span id="page-26-0"></span>computePWMScore 27

### Examples

```
#Data extraction
data(ChIPanalyserData)
# path to Position Frequency Matrix
PFM <- file.path(system.file("extdata",package="ChIPanalyser"),"BCDSlx.pfm")
#As an example of genome, this example will run on the Drosophila genome
if(!require("BSgenome.Dmelanogaster.UCSC.dm3", character.only = TRUE)){
    source("https://bioconductor.org/biocLite.R")
    biocLite("BSgenome.Dmelanogaster.UCSC.dm3")
    }
library(BSgenome.Dmelanogaster.UCSC.dm3)
DNASequenceSet <- getSeq(BSgenome.Dmelanogaster.UCSC.dm3)
#Building data objects
GPP <- genomicProfileParameters(PFM=PFM,BPFrequency=DNASequenceSet)
OPP <- occupancyProfileParameters()
#Computing Optimal set of Parameters
optimalParam <- computeOptimal(DNASequenceSet = DNASequenceSet,
    genomicProfileParameters = GPP,
    LocusProfile = eveLocusChip,
    setSequence = eveLocus,
    DNAAccessibility = Access,
    occupancyProfileParameters = OPP,
    parameter = "all",
    peakMethod="moving_kernel")
```
<span id="page-26-1"></span>computePWMScore *Compute PWM Scores of sites above threshold.*

### Description

computePWMScore will compute and extract all sites that exhibit a PWM Score higher than a threshold. This threshold (see [PWMThreshold](#page-67-1)) will determine the percentage of total sites that should NOT be considered.

### Usage

```
computePWMScore(DNASequenceSet, genomicProfileParameters,
    setSequence = NULL, DNAAccessibility = NULL,cores=1, verbose = TRUE)
```
### Arguments

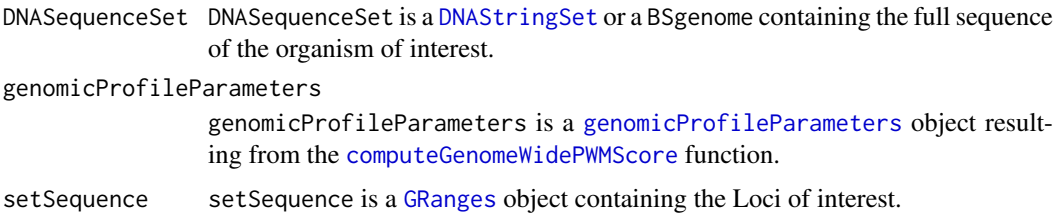

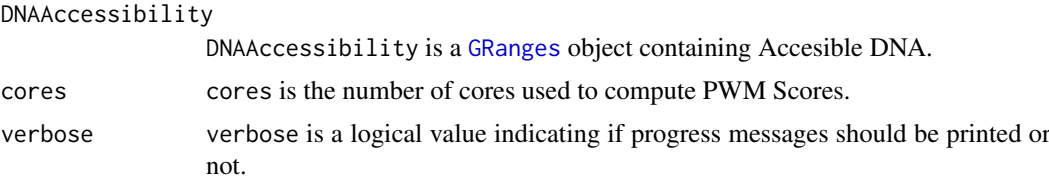

#### Details

After determining genome wide scores, it is possible to only compute and extract high affinity sites (in the sense that they have a high PWM Score). If a [PWMThreshold](#page-67-1) is not set by user, the default value is set at 0.7. This means that 70 % of sites will NOT be selected. Only the top 30 % will be computed and extracted. If one is interested in all PWM Scores at a genome wide scale ( or accessible DNA ), this is possible by setting [PWMThreshold](#page-67-1) to zero.

### Value

[computePWMScore](#page-26-1) will return a [genomicProfileParameters](#page-30-1) object. The [AllSitesAboveThreshold](#page-4-1) slot will have been updated. This slot will now contain a [GRangesList](#page-0-0) with each element being a [GRanges](#page-0-0). This GRanges will contain postion of each sites (start, end and strand) and the PWMScore associated to that site.

#### Author(s)

Patrick C.N. Martin <pm16057@essex.ac.uk>

#### References

Zabet NR, Adryan B (2015) Estimating binding properties of transcription factors from genomewide binding profiles. Nucleic Acids Res., 43, 84–94.

```
#Data extraction
data(ChIPanalyserData)
# path to Position Frequency Matrix
PFM <- file.path(system.file("extdata",package="ChIPanalyser"),"BCDSlx.pfm")
#As an example of genome, this example will run on the Drosophila genome
if(!require("BSgenome.Dmelanogaster.UCSC.dm3", character.only = TRUE)){
    source("https://bioconductor.org/biocLite.R")
    biocLite("BSgenome.Dmelanogaster.UCSC.dm3")
    }
library(BSgenome.Dmelanogaster.UCSC.dm3)
DNASequenceSet <- getSeq(BSgenome.Dmelanogaster.UCSC.dm3)
#Building data objects
GPP <- genomicProfileParameters(PFM=PFM,BPFrequency=DNASequenceSet)
# Computing Genome Wide
GenomeWide <- computeGenomeWidePWMScore(DNASequenceSet = DNASequenceSet,
    genomicProfileParameters = GPP)
#Compute PWM Scores
```
#### <span id="page-28-0"></span>DNASequenceLength 29

```
PWMScores <- computePWMScore(DNASequenceSet = DNASequenceSet,
    genomicProfileParameters = GenomeWide,
    setSequence = eveLocus, DNAAccessibility = Access)
PWMScores
```
<span id="page-28-1"></span>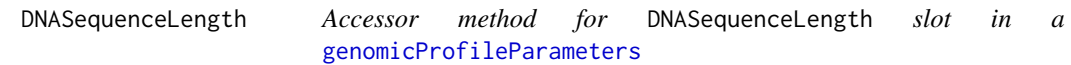

### Description

Accessor method for DNASequenceLength slot in a [genomicProfileParameters](#page-30-1)

#### Usage

DNASequenceLength(object)

### Arguments

object object is a [genomicProfileParameters](#page-30-1)

### Details

The model on which is based ChIPanalyser requires the length of the DNA sequence used to compute scores. In this circustance, this DNA Length is the total length of the DNA of the organism of interest or the the Accessible DNA at a genome wide scale.

#### Value

Returns DNASequenceLength slot in a [genomicProfileParameters](#page-30-1) object.

### Author(s)

Patrick C. N. Martin <p.martin@essex.ac.uk>

### References

Zabet NR, Adryan B (2015) Estimating binding properties of transcription factors from genomewide binding profiles. Nucleic Acids Res., 43, 84–94.

```
#Data extraction
data(ChIPanalyserData)
# path to Position Frequency Matrix
PFM <- file.path(system.file("extdata",package="ChIPanalyser"),"BCDSlx.pfm")
#As an example of genome, this example will run on the Drosophila genome
if(!require("BSgenome.Dmelanogaster.UCSC.dm3", character.only = TRUE)){
    source("https://bioconductor.org/biocLite.R")
    biocLite("BSgenome.Dmelanogaster.UCSC.dm3")
}
```

```
library(BSgenome.Dmelanogaster.UCSC.dm3)
DNASequenceSet <- getSeq(BSgenome.Dmelanogaster.UCSC.dm3)
#Building genomicProfileParameters object
GPP <- genomicProfileParameters(PFM=PFM,BPFrequency=DNASequenceSet)
# Computing Genome Wide
GenomceWide <- computeGenomeWidePWMScore(DNASequenceSet = DNASequenceSet,
    genomicProfileParameters = GPP)
DNASequenceLength(GenomceWide)
```
<span id="page-29-1"></span>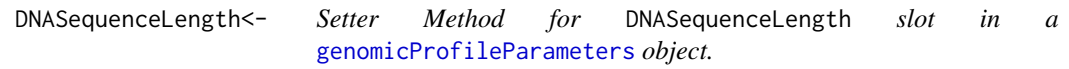

Setter Method for DNASequenceLength slot in a [genomicProfileParameters](#page-30-1) object.

### Usage

DNASequenceLength(object)<- value

### Arguments

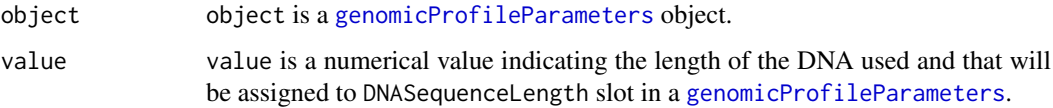

### Details

Although it is possible to manually assign the value of the DNA Length, it is not necessary as this value is computed internally in [computeGenomeWidePWMScore](#page-21-1).

#### Value

Returns a [genomicProfileParameters](#page-30-1) object with an updated value for the DNASequenceLength slot.

### Author(s)

Patrick C.N. Martin <pm16057@essex.ac.uk>

## References

Zabet NR, Adryan B (2015) Estimating binding properties of transcription factors from genomewide binding profiles. Nucleic Acids Res., 43, 84–94.

#### <span id="page-30-0"></span>genomicProfileParameters 31

#### Examples

```
#Data extraction
data(ChIPanalyserData)
# path to Position Frequency Matrix
PFM <- file.path(system.file("extdata",package="ChIPanalyser"),"BCDSlx.pfm")
#As an example of genome, this example will run on the Drosophila genome
if(!require("BSgenome.Dmelanogaster.UCSC.dm3", character.only = TRUE)){
    source("https://bioconductor.org/biocLite.R")
    biocLite("BSgenome.Dmelanogaster.UCSC.dm3")
    }
library(BSgenome.Dmelanogaster.UCSC.dm3)
DNASequenceSet <- getSeq(BSgenome.Dmelanogaster.UCSC.dm3)
# Building genomicProfileParameters object
GPP <- genomicProfileParameters(PFM=PFM,BPFrequency=DNASequenceSet)
# Setting new value for slot
DNASequenceLength(GPP)<- 1500000
# !! This value is computed internally !!
```
<span id="page-30-1"></span>genomicProfileParameters

#### *Genomic Profile Parameter Object*

### Description

genomicProfileParameter is a data/parameter storing object. The main purpose of this object is to store parameters neccessary for further computation but also store results. This makes parsing data and parameters easier between the different of functions available in ChIPanalyser.

#### Usage

```
genomicProfileParameters(PWM = NULL, PFM = NULL,PFMFormat="raw",
    ScalingFactorPWM = 1,
   PWMpseudocount = 1, noOfSites = 0, BPFrequency = rep(0.25, 4),
   naturalLog = FALSE, PWMThreshold = 0.7, strandRule = "max",
   whichstrand = "+-")
```
#### Arguments

PFM PFM is a positon Frequency matrix. This matrix can either be supplied directly as a matrix (in the following form: 1 row for each base pair - ACTG in order and a number of rows equal to the number of base pairs in the binding site) or can be supplied as path to a file containing the Position Frequency Matrix. At least ONE of either the PFM or PWM must be supplied. This is the minimum to build a genomicProfileParameters object. NOTE: Although the object will build, NO computation can be carried out without at least a PFM or a PWM.

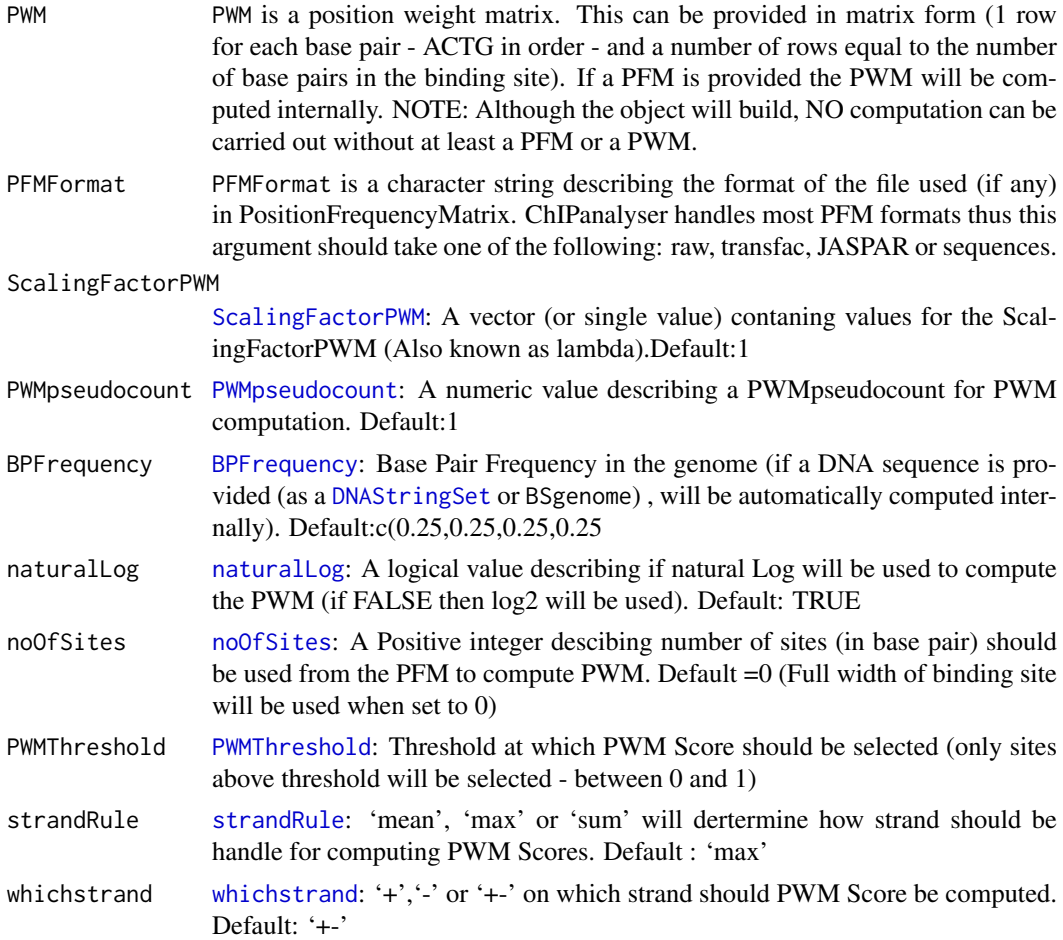

#### Details

Most functions in ChIPanalyser require some form of a genomicProfileParameters object. It is required to build a genomicProfileParameters object before starting any computation. Most functions will return a genomicProfileParameters and thus this object should be parsed to the next function and so on. Most parameters are customisable and we strongly advise to do so. This can either be done directly (advised method) when building the genomicProfileParameters or by using setter methods. The former is advised as certain value are computed internally and require that parameters are set before hand ( e.g BPFrequency ). It is important to note that not all slots/parameters can be set by user. The value assinged to these slots are computed internally. For more information on this slots, see [genomicProfileParameters-class](#page-33-1). The following describes the default values and which slot are computed internally:

 $PWM = To be supplied by user$  $PFM = To be supplied by user$ PFMFormat ="raw" ScalingFactorPWM = 1 PWMpseudocount = 1 BPFrequency =  $c(0.25, 0.25, 0.25, 0.25)$ naturalLog = TRUE  $noOfSites = 0$ 

minPWMScore = Internally Computed maxPWMScore = Internally Computed PWMThreshold  $= 0.7$ AllSitesAboveThreshold = Internally Computed DNASequenceLength = Internally Computed (may still be provided by user see [DNASequenceLength<-](#page-29-1)) averageExpPWMScore = Internally Computed strandRule = 'max' whichstrand  $=$  ' $+$ -' NoAccess = Internally Computed ZeroBackground = Internally Computed

### Value

Returns a genomicProfileParameters object

### Author(s)

Patrick C. N. Martin <p.martin@essex.ac.uk>

### References

Zabet NR, Adryan B (2015) Estimating binding properties of transcription factors from genomewide binding profiles. Nucleic Acids Res., 43, 84–94.

### See Also

[genomicProfileParameters-class](#page-33-1) [occupancyProfileParameters](#page-46-1) [occupancyProfileParameters-class](#page-48-1)

```
#Data extraction
data(ChIPanalyserData)
# path to Position Frequency Matrix
PFM <- file.path(system.file("extdata",package="ChIPanalyser"),"BCDSlx.pfm")
#As an example of genome, this example will run on the Drosophila genome
if(!require("BSgenome.Dmelanogaster.UCSC.dm3", character.only = TRUE)){
    source("https://bioconductor.org/biocLite.R")
    biocLite("BSgenome.Dmelanogaster.UCSC.dm3")
}
library(BSgenome.Dmelanogaster.UCSC.dm3)
DNASequenceSet <- getSeq(BSgenome.Dmelanogaster.UCSC.dm3)
# Building genomicProfileParameters object
GPP <- genomicProfileParameters(PFM=PFM, ScalingFactorPWM=c(1,1.5,2),
    BPFrequency=DNASequenceSet)
```
#### <span id="page-33-1"></span><span id="page-33-0"></span>genomicProfileParameters-class

*Class* "genomicProfileParameters"

#### Description

genomicProfileParameters is a data/parameter storing object. The main purpose of this object is to store parameters neccessary for further computation but also store results. This makes parsing data and parameters easier between the different of functions available in ChIPanalyser.

#### Objects from the Class

Objects can be created by calls of the form genomicProfileParameters (PWM, PFM, PFMFormat, ScalingFactorPW PWM and PFM slots are the only slots that are absolutely required (At least one of the two). All other slots have a provided default value. We strongly advise you to tailor these parameters to increase goodness of fit between the predcited model and real ChIP-seq data.

#### Slots

- PWM: Object of class "matrix": A Position Weight Matrix (either supplied or internally computed if PFM is provided)
- PFM: Object of class "matrix": A Position Frequency Matrix (may also be a path to file containing PFM)
- PFMFormat: Object of class "character": A character string of one of the following: raw, transfac,JASPAR or sequences
- ScalingFactorPWM: Object of class "vector": A vector (or single value) contaning values for the ScalingFactorPWM (Also known as lambda).Default:1
- PWMpseudocount: Object of class "numeric": A numeric value describing a PWMpseudocount for PWM computation. Default:1
- BPFrequency: Object of class "vector": Base Pair Frequency in the genome (if a DNA sequence is provided (as a [DNAStringSet](#page-0-0) or BSgenome), will be automatically computed internally). Default:c(0.25,0.25,0.25,0.25)
- naturalLog: Object of class "logical": A logical value describing if natural Log will be used to compute the PWM (if FALSE then log2 will be used). Default: TRUE
- noOfSites: Object of class "vector": A Positive integer descibing number of sites (in base pair) should be used from the PFM to compute PWM. Default =0 (Full width of binding site will be used when set to 0)
- minPWMScore: Object of class "vector": Lowest PWM score accros the genome (computed and updated internally)
- maxPWMScore: Object of class "vector": Highest PWM score across the genome (computed and updated internally)
- PWMThreshold: Object of class "numeric": Threshold at which PWM Score should be selected (only sites above threshold will be selected - between 0 and 1)
- AllSitesAboveThreshold: Object of class "GRList": Containins GRanges with sites above threshold and associated metrics (PWMscore and Occupancy) - Computed Internally
- DNASequenceLength: Object of class "vector": Length of the Genome (or accesible genome) computed internally
- averageExpPWMScore: Object of class "vector": Average exponential PWM score across the genome (or accesible genome) - computed internally
- strandRule: Object of class "character": "mean", "max" or "sum" will dertermine how strand should be handle for computing PWM Scores. Default : "max"
- whichstrand: Object of class "character": "+","-" or "+-" on which strand should PWM Score be computed. Default: "+-"
- NoAccess: Object of class "vector": Stores Loci that do contain accesible DNA if it were to be the case (computed and updated internally)

ZeroBackground: Object of class "vector": Internal background value (computed internally)

### Extends

Class [occupancyProfileParameters](#page-46-1), directly.

#### Methods

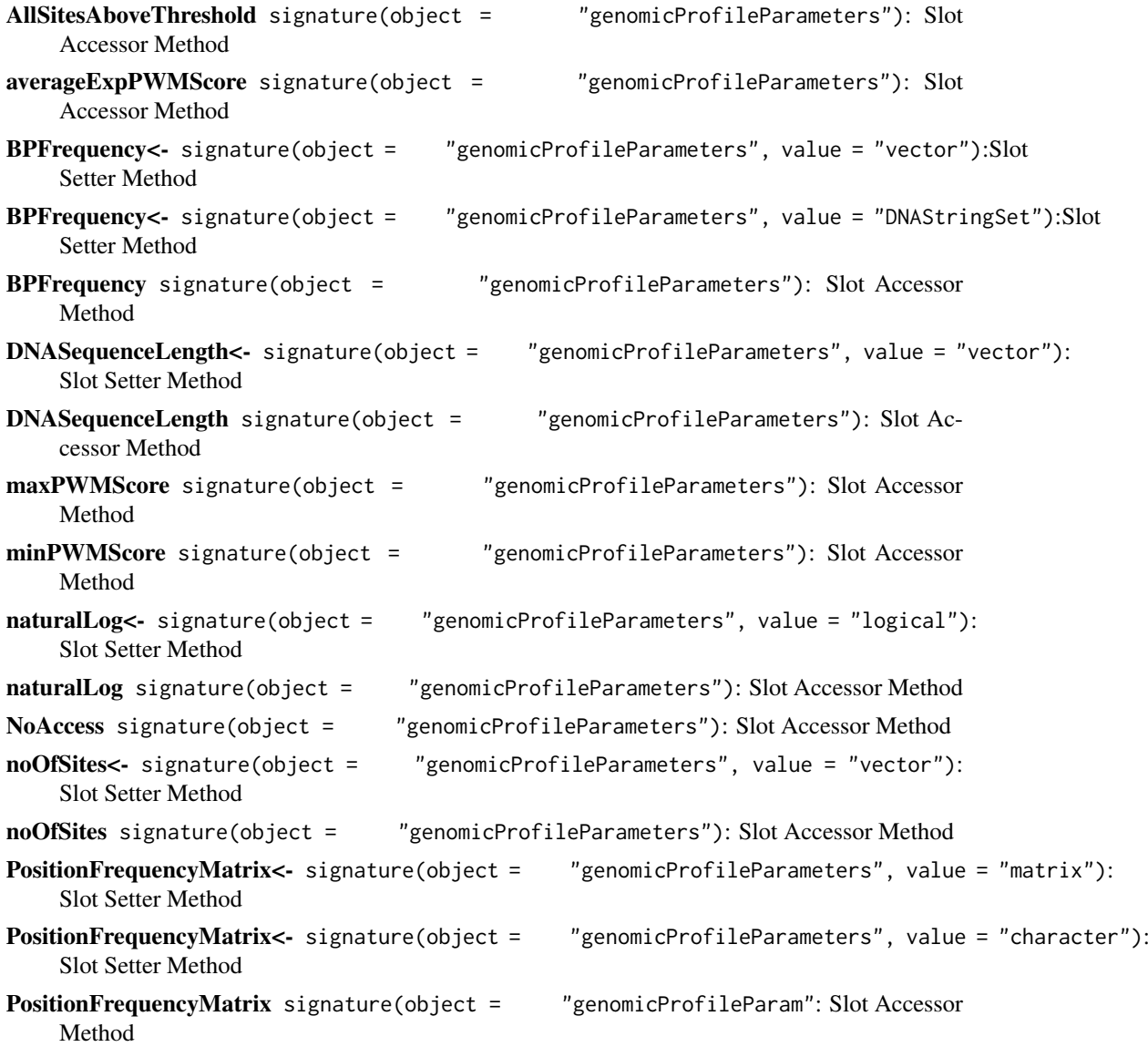

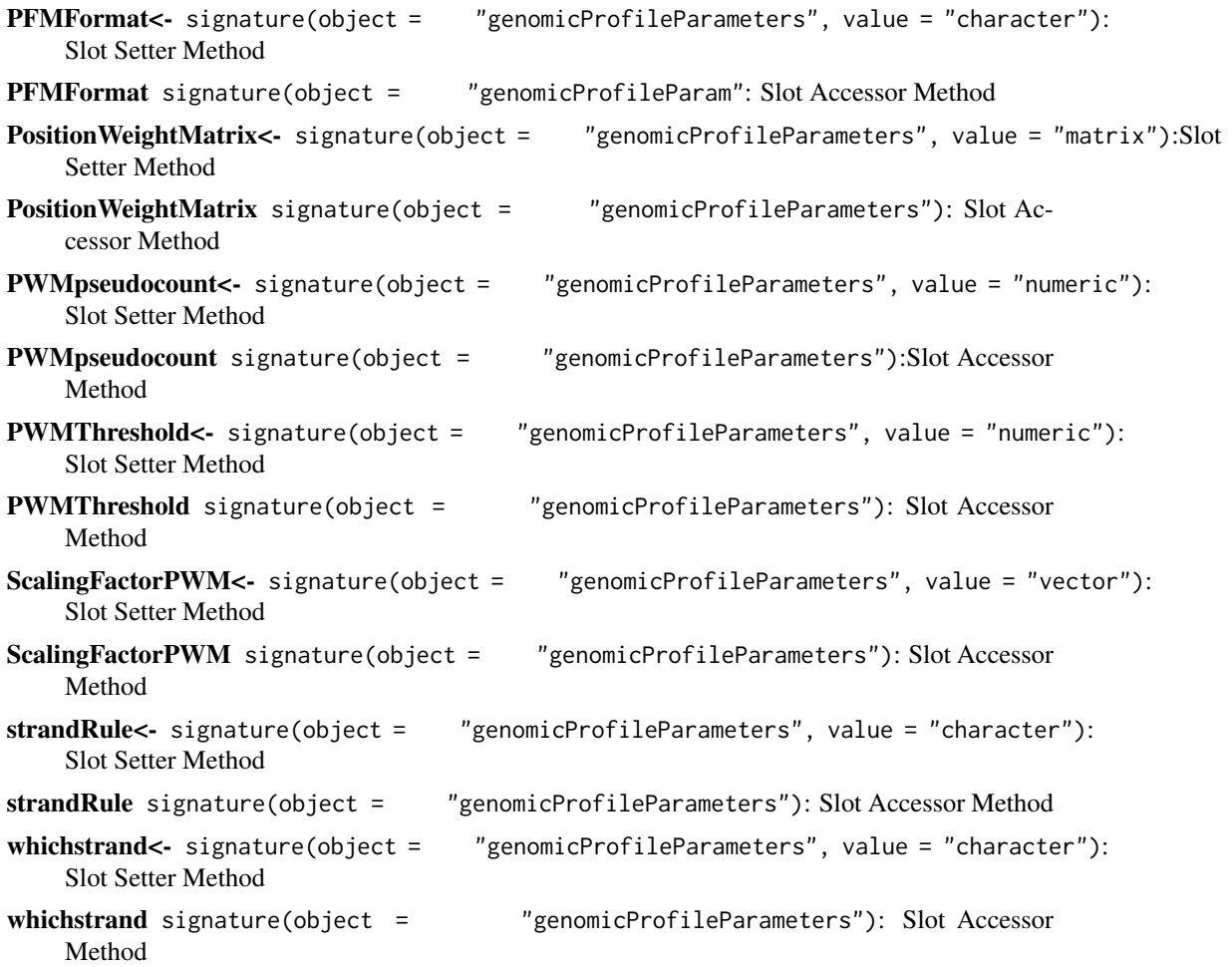

### Author(s)

Partick C. N. Martin <p.martin@essex.ac.uk>

### References

Zabet NR, Adryan B (2015) Estimating binding properties of transcription factors from genomewide binding profiles. Nucleic Acids Res., 43, 84–94.

### See Also

[genomicProfileParameters](#page-30-1) [occupancyProfileParameters-class](#page-48-1) [occupancyProfileParameters](#page-46-1)

### Examples

```
#Data extraction
data(ChIPanalyserData)
# path to Position Frequency Matrix
PFM <- file.path(system.file("extdata",package="ChIPanalyser"),"BCDSlx.pfm")
#As an example of genome, this example will run on the Drosophila genome
```
if(!require("BSgenome.Dmelanogaster.UCSC.dm3", character.only = TRUE)){
#### GRList-class 37

```
source("https://bioconductor.org/biocLite.R")
    biocLite("BSgenome.Dmelanogaster.UCSC.dm3")
}
library(BSgenome.Dmelanogaster.UCSC.dm3)
DNASequenceSet <- getSeq(BSgenome.Dmelanogaster.UCSC.dm3)
# Building genomicProfileParameters object
GPP <- genomicProfileParameters(PFM=PFM, ScalingFactorPWM=c(1,1.5,2),
    BPFrequency=DNASequenceSet)
```
<span id="page-36-0"></span>GRList-class *Class* "GRList"

## Description

Virutal Class to handle multiple data types for one slot ( [AllSitesAboveThreshold](#page-4-0))

#### Objects from the Class

A virtual Class: No objects may be created from it.

## Methods

[GRList-class](#page-36-0) The purpose of this virtual classe is to store data of two different formats in one slot: GRangesList and Lists

#### Author(s)

Patrick C. N. Martin <p.martin@essex.ac.uk>

# References

Zabet NR, Adryan B (2015) Estimating binding properties of transcription factors from genomewide binding profiles. Nucleic Acids Res., 43, 84–94.

#### Examples

showClass("GRList")

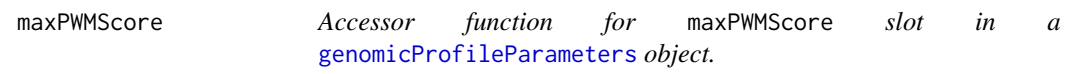

# Description

Accessor function for maxPWMScore slot in a [genomicProfileParameters](#page-30-0) object.

## Usage

maxPWMScore(object)

#### Arguments

object object is a [genomicProfileParameters](#page-30-0) object.

# Details

maxPWMScore is a numerical value that can be described as the highest PWM score computed at a genome wide scale. This value is computed and updated in the [genomicProfileParameters](#page-30-0) object after using the [computeGenomeWidePWMScore](#page-21-0).

# Value

Returns the value of assigned to the maxPWMScore slot in a [genomicProfileParameters](#page-30-0) object.

## Author(s)

Patrick C. N. Martin <p.martin@essex.ac.uk>

#### References

Zabet NR, Adryan B (2015) Estimating binding properties of transcription factors from genomewide binding profiles. Nucleic Acids Res., 43, 84–94.

```
# Loading data
#Data extraction
data(ChIPanalyserData)
# path to Position Frequency Matrix
PFM <- file.path(system.file("extdata",package="ChIPanalyser"),"BCDSlx.pfm")
#As an example of genome, this example will run on the Drosophila genome
if(!require("BSgenome.Dmelanogaster.UCSC.dm3", character.only = TRUE)){
    source("https://bioconductor.org/biocLite.R")
    biocLite("BSgenome.Dmelanogaster.UCSC.dm3")
}
library(BSgenome.Dmelanogaster.UCSC.dm3)
DNASequenceSet <- getSeq(BSgenome.Dmelanogaster.UCSC.dm3)
#Building data objects
GPP <- genomicProfileParameters(PFM=PFM)
# Computing Genome Wide
GenomeWide <- computeGenomeWidePWMScore(DNASequenceSet = DNASequenceSet,
    genomicProfileParameters = GPP)
maxPWMScore(GenomeWide)
## If used before computeGenomeWidePWMScore, will return NULL
```
<span id="page-38-0"></span>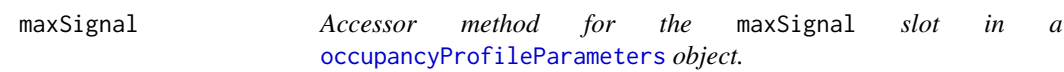

Accessor method for the maxSignal slot in a [occupancyProfileParameters](#page-46-0) object.

#### Usage

```
maxSignal(object)
```
#### Arguments

object object is a [occupancyProfileParameters](#page-46-0) object.

## Details

In the context of ChIPanalyser, maxSignal represents the maximum normalised ChIP-Seq signal of a given Transcription factor (or DNA binding protein). Although, A default value of 1 has been assigned to this slot, we strongly recommend to tailor this value accordingly. We strongly encourage to set values when building a [occupancyProfileParameters](#page-46-0) object.

## Value

Returns the value assigned to the maxSignal slot in a [occupancyProfileParameters](#page-46-0) object.

## Author(s)

Patrick C.N. Martin <p.martin@essex.ac.uk>

## References

Zabet NR, Adryan B (2015) Estimating binding properties of transcription factors from genomewide binding profiles. Nucleic Acids Res., 43, 84–94.

```
# Building occupancyProfileParameters object
OPP <- occupancyProfileParameters()
#Setting new Value for maxSignal
maxSignal(OPP)
```
Setter method for maxSignal slot in a [occupancyProfileParameters](#page-46-0) object.

# Usage

```
maxSignal(object) <- value
```
# Arguments

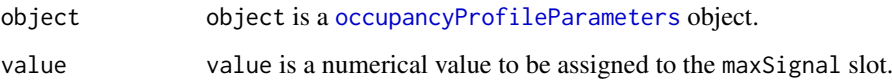

# Details

In the context of ChIPanalyser, maxSignal represents the maximum normalised ChIP-Seq signal of a given Transcription factor (or DNA binding protein). Although, A default value of 1 has been assigned to this slot, we strongly recommend to tailor this value accordingly. We strongly encourage to set values when building a [occupancyProfileParameters](#page-46-0) object.

## Value

Returns a [occupancyProfileParameters](#page-46-0) with an updated value for maxSignal.

#### Author(s)

Patrick C.N. Martin <p.martin@essex.ac.uk>

## References

Zabet NR, Adryan B (2015) Estimating binding properties of transcription factors from genomewide binding profiles. Nucleic Acids Res., 43, 84–94.

```
# Building occupancyProfileParameters object
OPP <- occupancyProfileParameters()
#Setting new Value for maxSignal
maxSignal(OPP) <- 1.8
```
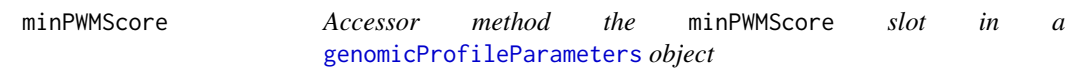

Accessor method the minPWMScore slot in a [genomicProfileParameters](#page-30-0) object

## Usage

```
minPWMScore(object)
```
# Arguments

object object is a [genomicProfileParameters](#page-30-0) object.

# Details

minPWMScore can be described as the lowest PWM score computed at a genome wide scale. Although it is possible to assigne a value to minPWMScore, we strongly advise to use the value computed and assigned internally. This value is computed in the [computeGenomeWidePWMScore](#page-21-0) function.

## Value

Returns the value assigned to the minPWMScore slot in a [genomicProfileParameters](#page-30-0) object.

#### Author(s)

Patrick C. N. Martin <p.martin@essex.ac.uk>

# References

Zabet NR, Adryan B (2015) Estimating binding properties of transcription factors from genomewide binding profiles. Nucleic Acids Res., 43, 84–94.

```
#Data extraction
data(ChIPanalyserData)
# path to Position Frequency Matrix
PFM <- file.path(system.file("extdata",package="ChIPanalyser"),"BCDSlx.pfm")
#As an example of genome, this example will run on the Drosophila genome
if(!require("BSgenome.Dmelanogaster.UCSC.dm3", character.only = TRUE)){
    source("https://bioconductor.org/biocLite.R")
    biocLite("BSgenome.Dmelanogaster.UCSC.dm3")
}
library(BSgenome.Dmelanogaster.UCSC.dm3)
DNASequenceSet <- getSeq(BSgenome.Dmelanogaster.UCSC.dm3)
#Building data objects
GPP <- genomicProfileParameters(PFM=PFM)
```
#### 42 naturalLog

```
# Computing Genome Wide
GenomceWide <- computeGenomeWidePWMScore(DNASequenceSet = DNASequenceSet,
    genomicProfileParameters = GPP)
minPWMScore(GenomceWide)
```
## If used before computeGenomeWidePWMScore, will return NULL

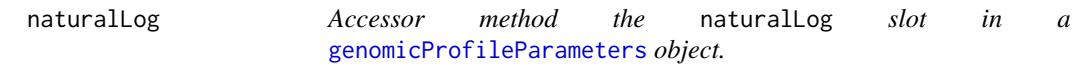

#### Description

Accessor method the naturalLog slot in a [genomicProfileParameters](#page-30-0) object.

#### Usage

naturalLog(object)

#### Arguments

object object is [genomicProfileParameters](#page-30-0) object.

# Details

During the computation of a Postion Weight Matrix, the Position Probability Matrix (derived from a Position Frequency Matrix) is log transformed. This parameter provides whcih "log transform" will be used. If TRUE, the Natural Log will bu used (ln). If FALSE, log2 will be used. We strongly encourage to set values when building a [genomicProfileParameters](#page-30-0) object.

## Value

Returns the value assigned to the naturalLog slot in a [genomicProfileParameters](#page-30-0) object.

## Author(s)

Patrick C.N. Martin <p.martin@essex.ac.uk>

## References

### naturalLog<- 43

## Examples

```
# Loading data
data(ChIPanalyserData)
#Loading PFM files
PFM <- file.path(system.file("extdata",package="ChIPanalyser"),"BCDSlx.pfm")
#Building data objects
GPP <- genomicProfileParameters(PFM=PFM,naturalLog=TRUE)
#Setting new Value for naturalLog
naturalLog(GPP)
```
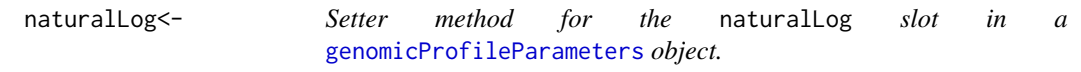

# Description

Setter method for the naturalLog slot in a [genomicProfileParameters](#page-30-0) object.

## Usage

```
naturalLog(object)<- value
```
## Arguments

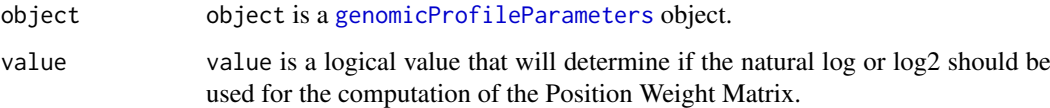

#### Details

During the computation of a Postion Weight Matrix, the Position Probability Matrix (derived from a Position Frequency Matrix) is log transformed. This parameter provides whcih "log transform" will be used. If TRUE, the Natural Log will bu used (ln). If FALSE, log2 will be used. We strongly encourage to set values when building a [genomicProfileParameters](#page-30-0) object.

## Value

Returns [genomicProfileParameters](#page-30-0) object with an updated value for the naturalLog slot.

# Author(s)

Patrick C.N. Martin <p.martin@essex.ac.uk>

# References

# Examples

```
# Loading data
data(ChIPanalyserData)
#Loading PFM files
PFM <- file.path(system.file("extdata",package="ChIPanalyser"),"BCDSlx.pfm")
#Building data objects
GPP <- genomicProfileParameters(PFM=PFM,naturalLog=TRUE)
#Setting new Value for naturalLog
naturalLog(GPP) <- FALSE
```
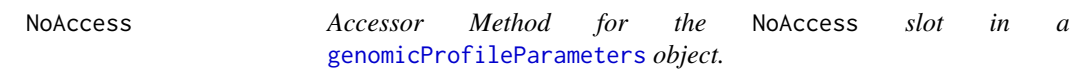

# Description

Accessor Method for the NoAccess slot in a [genomicProfileParameters](#page-30-0) object.

# Usage

```
NoAccess(object)
```
## Arguments

object object is a [genomicProfileParameters](#page-30-0) object.

# Details

During certain computations, it is possible that the Loci of interest do no show any overlap with accesible DNA. If this were to be the case, a warning message will appear in the console but these inaccessible Loci will be stored in this slot. It is also for these reasons that it is imperative for Loci of interest to be named (in this case, a named [GRanges](#page-0-0)).

# Value

Returns a character string with loci containing no accesible DNA.

# Author(s)

Patrick C.N. Martin <p.martin@essex.ac.uk>

# References

#### no of Sites 45

#### Examples

```
# Loading data
data(ChIPanalyserData)
#Loading PFM files
PFM <- file.path(system.file("extdata",package="ChIPanalyser"),"BCDSlx.pfm")
#Building data objects
GPP <- genomicProfileParameters(PFM=PFM)
# Loci with no acces - a warning message will be issued
#if loci do no contain accesible DNA
# Otherwise this slot will remain empty
NoAccess(GPP)
```
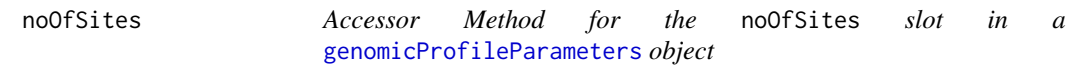

# Description

Accessor Method for the noOfSites slot in a [genomicProfileParameters](#page-30-0) object

#### Usage

```
noOfSites(object)
```
## Arguments

object object is [genomicProfileParameters](#page-30-0) object

# Details

While computing Position Weight Matricies (PWM) from Position Frequency Matricies (PFM), it is possible to restrict the number of sites that will be used to compute the PWM. The default is set at 0. In this case, all sites will be used to compute the PWM.

## Value

Returns the value assigned to the noOfSites slot in a [genomicProfileParameters](#page-30-0) object.

# Author(s)

Patrick C. N. Martin <p.martin@essex.ac.uk>

# References

# Examples

```
# Loading data
data(ChIPanalyserData)
#Loading PFM files
PFM <- file.path(system.file("extdata",package="ChIPanalyser"),"BCDSlx.pfm")
#Building data objects
GPP <- genomicProfileParameters(PFM=PFM,noOfSites=0)
#Setting new Value for naturalLog
noOfSites(GPP)
```
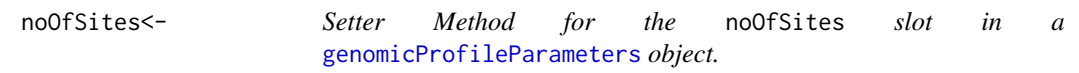

# Description

Setter Method for the noOfSites slot in a [genomicProfileParameters](#page-30-0) object.

#### Usage

noOfSites(object) <- value

## Arguments

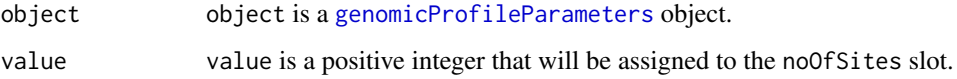

## Details

While computing Position Weight Matricies (PWM) from Position Frequency Matricies (PFM), it is possible to restrict the number of sites that will be used to compute the PWM. The default is set at 0. In this case, all sites will be used to compute the PWM.

## Value

Returns a [genomicProfileParameters](#page-30-0) object with an updated value for the noOfSites slot.

#### Author(s)

Patrick C.N. Martin <p.martin@essex.ac.uk>

# References

### occupancyProfileParameters 47

# Examples

```
# Loading data
data(ChIPanalyserData)
#Loading PFM files
PFM <- file.path(system.file("extdata",package="ChIPanalyser"),"BCDSlx.pfm")
#Building data objects
GPP <- genomicProfileParameters(PFM=PFM,noOfSites=0)
#Setting new Value for naturalLog
noOfSites(GPP) <- 8
```
<span id="page-46-0"></span>occupancyProfileParameters

*Occupancy Profile Parameters*

## Description

occupancyProfileParameters is a parameter storage object. Similarly to [genomicProfileParameters](#page-30-0), this object serves the purpose of handling the set of parameters needed when using certain functions.

# Usage

```
occupancyProfileParameters(ploidy = 2 , boundMolecules = 1000 ,
   backgroundSignal = 0 , maxSignal = 1 , chipMean = 150 ,
   chipSd = 150, chipSmooth = 250, stepSize = 10,
   removeBackground = 0, thetaThreshold = 0.1)
```
#### Arguments

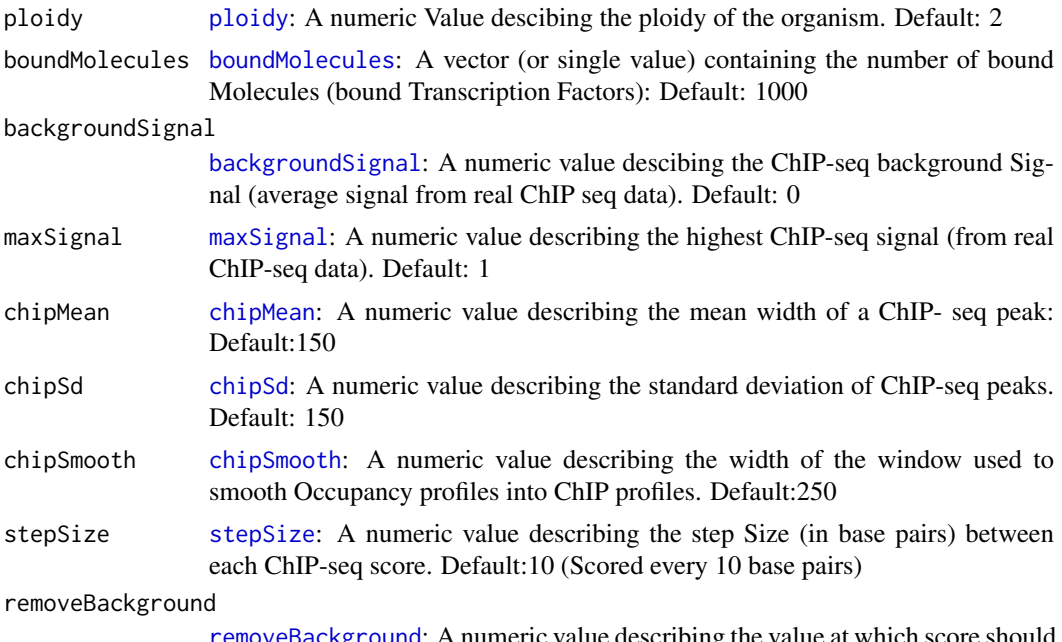

[removeBackground](#page-69-0): A numeric value describing the value at which score should be removed. Defualt:0 (If negative scores then remove)

thetaThreshold [thetaThreshold](#page-78-0): A numeric value describing a threshold at which low ratios of correlation over Mean Squared Error (for accuracy estimation) should be removed. Default: 0.1

#### Details

The purpose of this occupancyProfileParameters object is to store paramters used duing certin of the functions available in ChIPanalyser. As opposed to genomicProfileParameters, this object is not required for a function to run as all paramters have default values ( the object will be created internally as default values will be used - This also means that no argument is required for this object to be built). However, it is strongly advised to set these parameters to increase the goodness of fit between the predicted Profiles and the real ChIP-seq profiles. As an example, maxSignal is the maximum signal of the real ChIP-seq data, this signal will depend on the data being used thus should be tuned to opimise the model.

Default values are set at:

```
ploidy = 2boundMolecules = 1000
backgroundSignal = 0maxSignal = 1chipMean = 150
chipSd = 150chipSmooth = 250stepSize = 10removeBackground = 0thetaThreshold = 0.1
```
## Value

Returns a occupancyProfileParameters object

## Author(s)

Patrick C. N. Martin <pm16057@essex.ac.uk>

## References

Zabet NR, Adryan B (2015) Estimating binding properties of transcription factors from genomewide binding profiles. Nucleic Acids Res., 43, 84–94.

## See Also

[occupancyProfileParameters-class](#page-48-0) [genomicProfileParameters](#page-30-0) [genomicProfileParameters-class](#page-33-0)

```
OPP <- occupancyProfileParameters()
# OR
OPP <- occupancyProfileParameters(ploidy=2,
    boundMolecules=5000,backgroundSignal=0)
```
<span id="page-48-0"></span>occupancyProfileParameters-class

*Class* "occupancyProfileParameters"

#### Description

occupancyProfileParameters is a parameter storage object. Similarly to [genomicProfileParameters](#page-30-0), this object serves the purpose of handling the set of parameters needed when using certain functions.

#### Objects from the Class

Objects can be created by calls of the form occupancyProfileParameters (ploidy =  $2$ , boundMolecules = 1000,

#### Slots

- ploidy: Object of class "numeric": A numeric Value descibing the ploidy of the organism. Default: 2
- boundMolecules: Object of class "vector": A vector (or single value) containing the number of bound Molecules (bound Transcription Factors): Default: 1000
- backgroundSignal: Object of class "numeric": A numeric value descibing the ChIP-seq background Signal (average signal from real ChIP seq data). Default: 0
- maxSignal: Object of class "numeric": A numeric value describing the highest ChIP-seq signal (from real ChIP-seq data). Default: 1
- chipMean: Object of class "numeric": A numeric value describing the mean width of a ChIP- seq peak. Default:150
- chipSd: Object of class "numeric": A numeric value describing the standard deviation of ChIPseq peaks. Default: 150
- chipSmooth: Object of class "vector": A numeric value describing the width of the window used to smooth Occupancy profiles into ChIP profiles. Default:250
- stepSize: Object of class "numeric": A numeric value describing the step Size (in base pairs) between each ChIP-seq score. Default:10 (Scored every 10 base pairs)
- removeBackground: Object of class "numeric": A numeric value describing the value at which score should be removed. Defualt:0 (If negative scores then remove)

thetaThreshold: Object of class "numeric": A numeric value describing a threshold at which low ratios of correlation over Mean Squared Error ( for accuracy estimation) should be removed. Default: 0.1

### Methods

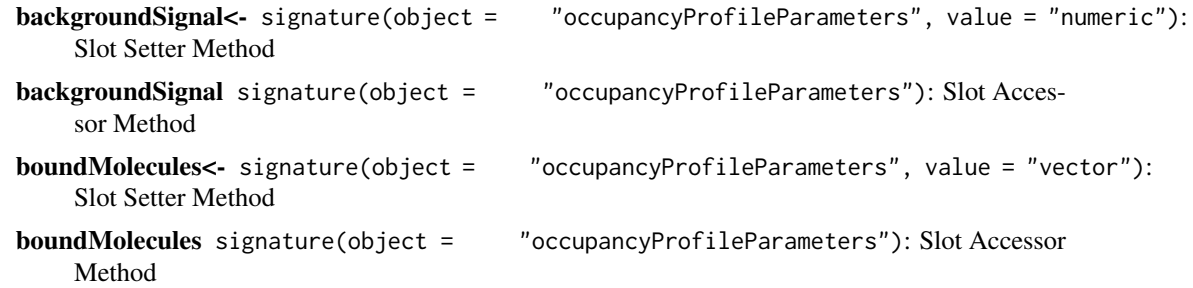

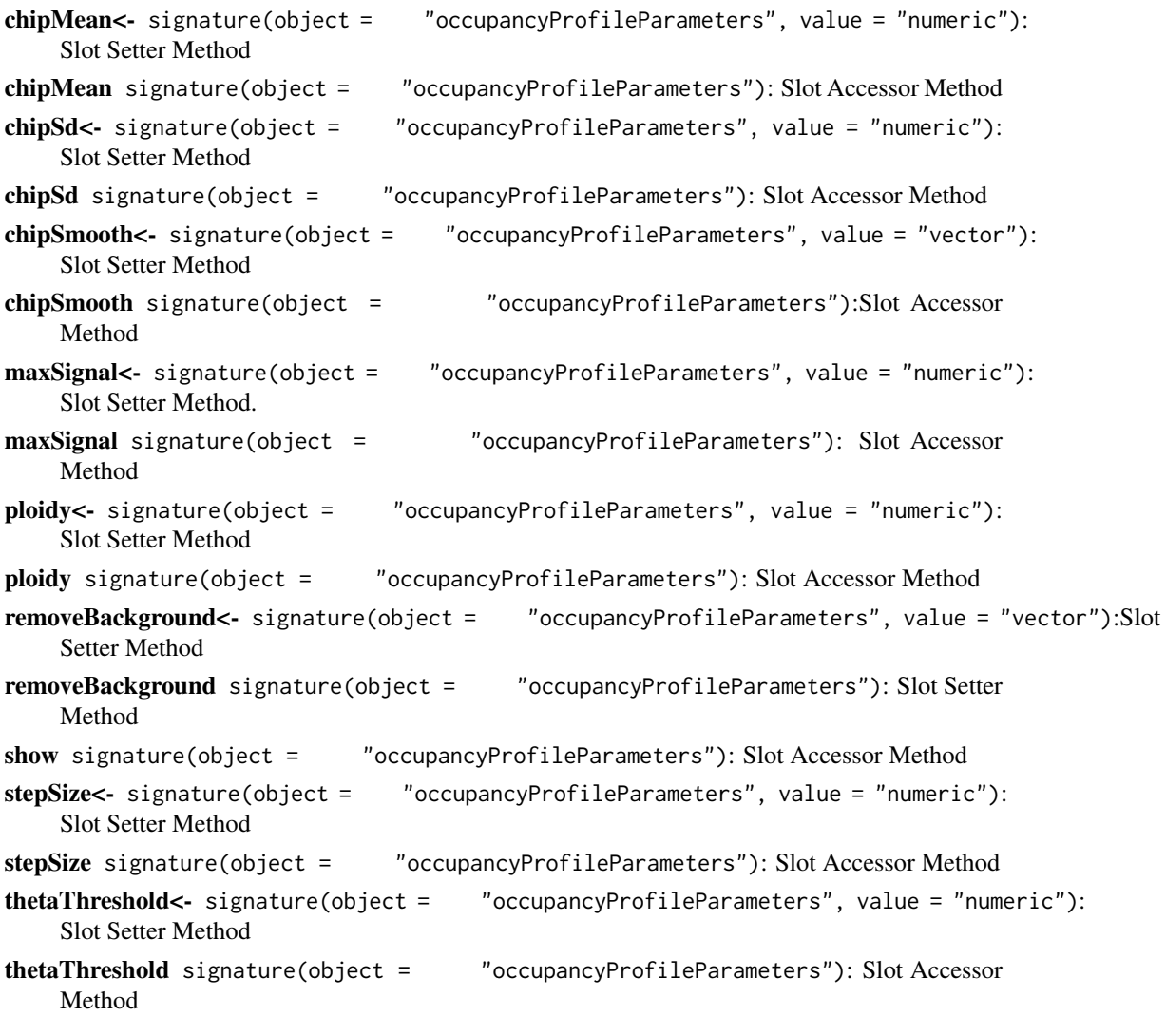

# Author(s)

Patrick C. N. Martin <pm16057@essex.ac.uk>

# References

Zabet NR, Adryan B (2015) Estimating binding properties of transcription factors from genomewide binding profiles. Nucleic Acids Res., 43, 84–94.

# See Also

[occupancyProfileParameters](#page-46-0) [occupancyProfileParameters-class](#page-48-0) [genomicProfileParameters](#page-30-0)

```
OPP <- occupancyProfileParameters()
# OR
OPP <- occupancyProfileParameters(ploidy=2,
    boundMolecules=5000,backgroundSignal=0)
```
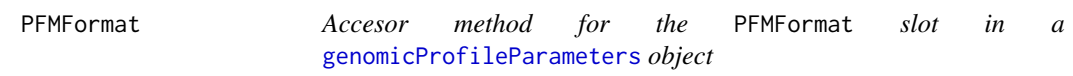

Accesor method for the PFMFormat slot in a [genomicProfileParameters](#page-30-0) object

# Usage

PFMFormat(object)

## Arguments

object object is a [genomicProfileParameters](#page-30-0) object

## Details

If loading a [PositionFrequencyMatrix](#page-58-0) from a file, the format of the file should be specified. De-fault is raw. Please keep in mind that this argument is used when parsing the [PositionFrequencyMatrix](#page-58-0) file. IF this argument is changed after building the [genomicProfileParameters](#page-30-0) with a Position-FrequencyMatrix file, this will not influence the parsing of the file. PFMFormat can be one of the following: "raw","transfac","JASPAR" or "sequences"

#### Value

Returns the value assigned to the PFMFormat slot a [genomicProfileParameters](#page-30-0)

#### Author(s)

Patrick C. N. Martin <pm16057@essex.ac.uk>

# References

Zabet NR, Adryan B (2015) Estimating binding properties of transcription factors from genomewide binding profiles. Nucleic Acids Res., 43, 84–94.

```
# Loading data
data(ChIPanalyserData)
#Loading PFM files
PFM <- file.path(system.file("extdata",package="ChIPanalyser"),"BCDSlx.pfm")
#Building data objects
#### THIS IS THE PREFFERED METHOD FOR SETTING PFMFormat
GPP <- genomicProfileParameters(PFM=PFM,PFMFormat="raw")
#Setting New value for PFMFormat
PFMFormat(GPP)
```
Setter method for the PFMFormat slot in a [genomicProfileParameters](#page-30-0) object

#### Usage

PFMFormat(object) <- value

#### Arguments

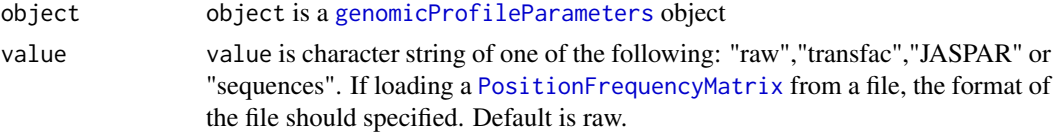

# Details

If loading a [PositionFrequencyMatrix](#page-58-0) from a file, the format of the file should be specified. Default is raw. Please keep in mind that this argument is used when parsing the [PositionFrequencyMatrix](#page-58-0) file. IF this argument is changed after building the [genomicProfileParameters](#page-30-0) with a Position-FrequencyMatrix file, this will not influence the parsing of the file.

#### Value

Returns a [genomicProfileParameters](#page-30-0) object with an updated value for the PFMFormat slot.

# Author(s)

Patrick C. N. Martin <pm16057@essex.ac.uk>

## References

Zabet NR, Adryan B (2015) Estimating binding properties of transcription factors from genomewide binding profiles. Nucleic Acids Res., 43, 84–94.

```
# Loading data
data(ChIPanalyserData)
#Loading PFM files
PFM <- file.path(system.file("extdata",package="ChIPanalyser"),"BCDSlx.pfm")
#Building data objects
#### THIS IS THE PREFFERED METHOD FOR SETTING PFMFormat
GPP <- genomicProfileParameters(PFM=PFM,PFMFormat="raw")
#Setting New value for PFMFormat
PFMFormat(GPP) <- "raw"
```
<span id="page-52-0"></span>ploidy *Accessor method for the* ploidy *slot in a* [occupancyProfileParameters](#page-46-0) *object*

# Description

Accessor method for the ploidy slot in a [occupancyProfileParameters](#page-46-0) object

## Usage

ploidy(object)

#### Arguments

object object is a [occupancyProfileParameters](#page-46-0) object

#### Details

Default value for ploidy is set a 2. It should be mentioned that ChIPanalyser is based on a model that also considers the ploidy of the organism of interest however this only considers simple polyploidy (or haploidy). The model does not consider hybrids such as wheat.

# Value

Returns the value assigned to the ploidy slot in a [occupancyProfileParameters](#page-46-0) object

## Author(s)

Patrick C. N. Martin <pm16057@essex.ac.uk>

# References

Zabet NR, Adryan B (2015) Estimating binding properties of transcription factors from genomewide binding profiles. Nucleic Acids Res., 43, 84–94.

```
# Building occupancyProfileParameters object
OPP <- occupancyProfileParameters()
#Setting new Value for maxSignal
ploidy(OPP)
```
Setter Method for the ploidy slot in an [occupancyProfileParameters](#page-46-0) object

# Usage

```
ploidy(object)<- value
```
## Arguments

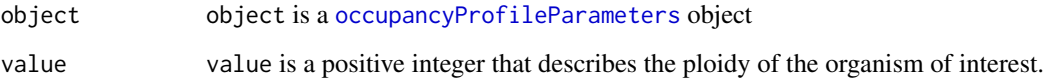

# Details

Default value for ploidy is set a 2. It should be mentioned that ChIPanalyser is based on a model that also considers the ploidy of the organism however this only considers simple polyploidy (or haploidy). T he model does not consider hybrids such as wheat.

## Value

Returns a [occupancyProfileParameters](#page-46-0) object with an updated value for the ploidy slot.

# Author(s)

Patrick C. N. Martin <pm16057@essex.ac.uk>

# References

Zabet NR, Adryan B (2015) Estimating binding properties of transcription factors from genomewide binding profiles. Nucleic Acids Res., 43, 84–94.

```
# Building occupancyProfileParameters object
OPP <- occupancyProfileParameters()
#Setting new Value for maxSignal
ploidy(OPP) <- 2
```
plotOccupancyProfile plots the predicted profiles. If provided, this functions will also plot ChIPseq profiles, PWMScores, DNAAccessibility, accuracy estimates and gene information.

# Usage

```
plotOccupancyProfile(predictedProfile,setSequence,
    chipProfile = NULL,DNAAccessibility = NULL, occupancy = NULL,PWM=FALSE,
    occupancyProfileParameters = NULL,geneRef = NULL,axis=TRUE,...)
```
#### Arguments

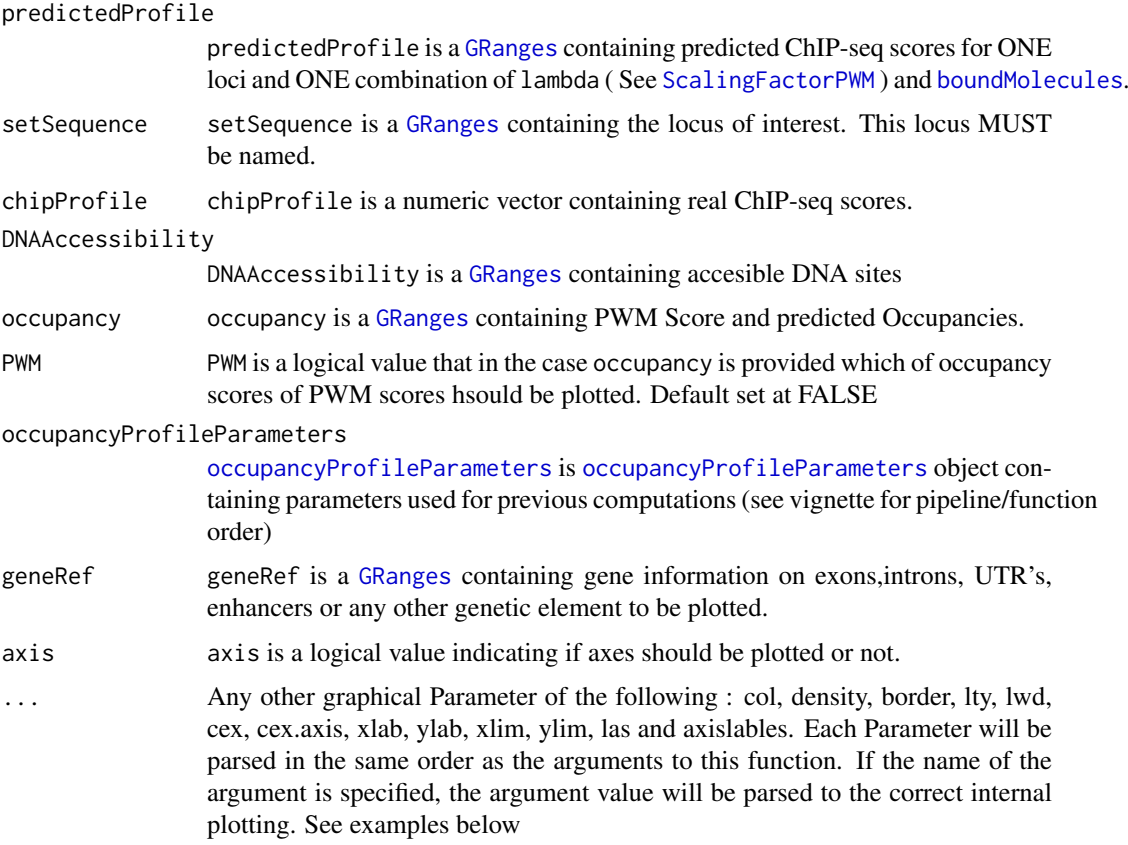

#### Details

Once the predicted ChIP-seq like profiles have been computed, it is possible to plot these profiles. The important aspect to keep in mind with plotOccupancyProfile is that in only computes one profile at a time. This means that the output of previous functions should be subsetted carefully. This leaves to the user more flexibility in what and how profiles should be plotted. Keep in mind that the output of different function are more or less nested.

Returns a porfile plot with "Occupancy" on the y axis and DNA position on the the X- axis. If the orange line is the predicted profile, the grey shaded area represents real ChIP-seq data. The yellow boxes represent regions on NON-accessible DNA. On the lower part of the plot, gene information is plotted with respect to the strand they are localised on. Finally, the blue vertical lines represent sites of either high Occupancy or high PWM score depending on which had been selected. The minimal plot will only contain the predicted profile. The more data is provided the more will be plotted.

# Author(s)

Patrick C.N. Martin <pm16057@essex.ac.uk>

# References

Zabet NR, Adryan B (2015) Estimating binding properties of transcription factors from genomewide binding profiles. Nucleic Acids Res., 43, 84–94.

#### Examples

```
#Data extraction
data(ChIPanalyserData)
# path to Position Frequency Matrix
PFM <- file.path(system.file("extdata",package="ChIPanalyser"),"BCDSlx.pfm")
#As an example of genome, this example will run on the Drosophila genome
if(!require("BSgenome.Dmelanogaster.UCSC.dm3", character.only = TRUE)){
    source("https://bioconductor.org/biocLite.R")
    biocLite("BSgenome.Dmelanogaster.UCSC.dm3")
    }
library(BSgenome.Dmelanogaster.UCSC.dm3)
DNASequenceSet <- getSeq(BSgenome.Dmelanogaster.UCSC.dm3)
#Building data objects
GPP <- genomicProfileParameters(PFM=PFM,BPFrequency=DNASequenceSet)
OPP <- occupancyProfileParameters()
# Computing Genome Wide
GenomeWide <- computeGenomeWidePWMScore(DNASequenceSet = DNASequenceSet,
    genomicProfileParameters = GPP)
#Compute PWM Scores
PWMScores <- computePWMScore(DNASequenceSet = DNASequenceSet,
    genomicProfileParameters = GenomeWide,
    setSequence = eveLocus, DNAAccessibility = Access)
#Compute Occupnacy
Occupancy <- computeOccupancy(AllSitesPWMScore = PWMScores,
    occupancyProfileParameters = OPP)
#Compute ChIP profiles
chipProfile <- computeChipProfile(setSequence = eveLocus,
    occupancy = Occupancy, occupancyProfileParameters = OPP)
#Plotting Profile
plotOccupancyProfile(predictedProfile=chipProfile[[1]][[1]],
    setSequence=eveLocus,
```
# Value

## plotOptimalHeatMaps 57

```
chipProfile = eveLocusChip[[1]],
    DNAAccessibility = Access,
    occupancy = AllSitesAboveThreshold(Occupancy)[[1]][[1]],
    occupancyProfileParameters = OPP,
    geneRef =geneRef)
## Changing graphical Parameters
#### In this examples ####
### predictedProfile will be reduce
### chipProfile will be blue
### and DNAAccessibility will be green
plotOccupancyProfile(predictedProfile=chipProfile[[1]][[1]],
    setSequence=eveLocus,
    chipProfile = eveLocusChip[[1]],
    DNAAccessibility = Access,
    occupancy = AllSitesAboveThreshold(Occupancy)[[1]][[1]],
    occupancyProfileParameters = OPP,
    geneRef =geneRef,col=c("red","blue","green"))
### If name is specified
plotOccupancyProfile(predictedProfile=chipProfile[[1]][[1]],
    setSequence=eveLocus,
    chipProfile = eveLocusChip[[1]],
    DNAAccessibility = Access,
    occupancy = AllSitesAboveThreshold(Occupancy)[[1]][[1]],
    occupancyProfileParameters = OPP,
    geneRef =geneRef,col=c("DNAAccessibility"="red","blue","green"))
```
plotOptimalHeatMaps *Heat Map of optimal Parameters*

## Description

plotOptimalHeatMaps will plot heat maps of optimal Parameters and highlight the optimal combination of [ScalingFactorPWM](#page-71-0) and [boundMolecules](#page-8-0)

## Usage

```
plotOptimalHeatMaps(optimalParam, parameter = "all", Contour = TRUE)
```
## Arguments

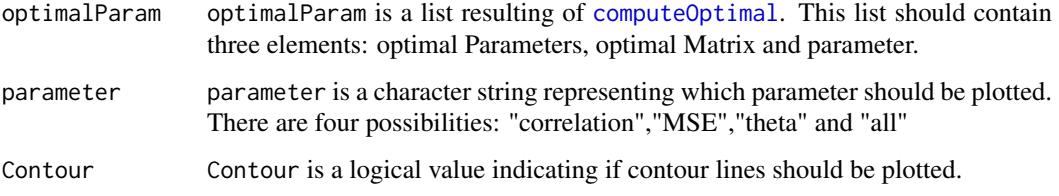

## Details

Once the optimal set of Parameters ( [ScalingFactorPWM](#page-71-0) and [boundMolecules](#page-8-0) ), it is possible to plot the results in the form of a heat map. There are four possible heat maps: a "correlation" heat map that will only show the correlation between a predicted Profile and true ChIP-seq profiles for each combination of Parameters ; "MSE" will show a similar heat map only with the Mean Squared Error associated to each predicted profile, true profile and parameter combination; "theta" is a in house metric describing the best fit between high correlation and low MSE (see [thetaThreshold](#page-78-0)); finally "all" will plot all of the above.

#### Value

Returns a heat map of optimal combinations of [ScalingFactorPWM](#page-71-0) and [boundMolecules](#page-8-0). The x axis represents the different value assigned to lambda ( [ScalingFactorPWM](#page-71-0) ) and the y axis represents the different values to boundMolecules ( [boundMolecules](#page-8-0) ). The hilighted box describes the optimal combination of parameters to either maximise "correlation" and "theta" or to minimise "MSE".

#### Author(s)

Patrick C. N. Martin <pm16057@essex.ac.uk>

## References

Zabet NR, Adryan B (2015) Estimating binding properties of transcription factors from genomewide binding profiles. Nucleic Acids Res., 43, 84–94.

```
#Data extraction
data(ChIPanalyserData)
# path to Position Frequency Matrix
PFM <- file.path(system.file("extdata",package="ChIPanalyser"),"BCDSlx.pfm")
#As an example of genome, this example will run on the Drosophila genome
if(!require("BSgenome.Dmelanogaster.UCSC.dm3", character.only = TRUE)){
    source("https://bioconductor.org/biocLite.R")
    biocLite("BSgenome.Dmelanogaster.UCSC.dm3")
    }
library(BSgenome.Dmelanogaster.UCSC.dm3)
DNASequenceSet <- getSeq(BSgenome.Dmelanogaster.UCSC.dm3)
#Building data objects
GPP <- genomicProfileParameters(PFM=PFM,BPFrequency=DNASequenceSet)
OPP <- occupancyProfileParameters()
#Computing Optimal set of Parameters
optimalParam <- computeOptimal(DNASequenceSet = DNASequenceSet,
    genomicProfileParameters = GPP,
    LocusProfile = eveLocusChip,
    setSequence = eveLocus,
    DNAAccessibility = Access,
    occupancyProfileParameters = OPP,
    parameter = "all")
plotOptimalHeatMaps(optimalParam, parameter="all")
```
<span id="page-58-0"></span>PositionFrequencyMatrix

*Accessor method for the* PFM *slot in a* genomicProfileParameters *object*

# Description

Accessor method for the PFM slot in a genomicProfileParameters object

# Usage

PositionFrequencyMatrix(object)

## Arguments

object object is a [genomicProfileParameters](#page-30-0) object

# Details

After creating a [genomicProfileParameters](#page-30-0) object, it is possible to access the Position Frequency Matrix slot. However this slot will be empty if the [genomicProfileParameters](#page-30-0) object was built using directly a Position Weight Matrix. See [genomicProfileParameters](#page-30-0)

# Value

Returns the Position Frequency Matrix (PFM slot) used to compute the [PositionWeightMatrix](#page-60-0) in a [genomicProfileParameters](#page-30-0) object

## Author(s)

Patrick C. N. Martin <pm16057@essex.ac.uk>

# References

Zabet NR, Adryan B (2015) Estimating binding properties of transcription factors from genomewide binding profiles. Nucleic Acids Res., 43, 84–94.

```
#Loading data
data(ChIPanalyserData)
#Loading PFM files
PFM <- file.path(system.file("extdata",package="ChIPanalyser"),"BCDSlx.pfm")
#Building genomicProfileParameters object
GPP<-genomicProfileParameters(PFM=PFM)
# Accessing Slot
PositionFrequencyMatrix(GPP)
```

```
PositionFrequencyMatrix<-
```
*Setter method for the* PFM *slot in a* [genomicProfileParameters](#page-30-0) *object*

## Description

Setter method for the PFM slot in a [genomicProfileParameters](#page-30-0) object

#### Usage

PositionFrequencyMatrix(object)<- value

# Arguments

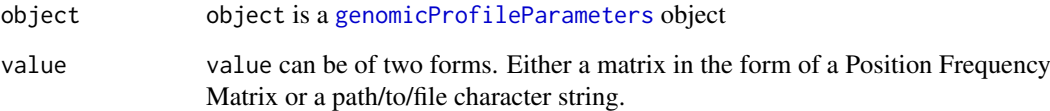

#### Details

The Position Frequency Matrix is one of the fundamental object that needs to be supplied to a [genomicProfileParameters](#page-30-0). If after building a [genomicProfileParameters](#page-30-0), only the Position Frequency Matrix needs to be modified then it is possible to manually update the value of this matrix using the function above. There are two options for the type of data that may be supplied to the PFM slot: a matrix in the form of a Position Frequency Matrix (matrix with four rows - one for each base pair (ACTG) and a number of columns equal to the number of sites in the binding site), or it is possible (also recommended) to provide a path to the file containing the Position Frequency Matrix. This Position Frequency Matrix file may come in multiple form such as RAW, Transfac or JASPAR. WARNING: if a genomicProfileParameters object has already been created and only the PFM is supplied/updated , then the Positon Weight Matrix will automatically updated as well.

## Value

Returns a [genomicProfileParameters](#page-30-0) with an updated PFM slot (as described above this will lead to an updated PositionWeightMatrix).

## Author(s)

Patrick C. N. Martin <pm16057@essex.ac.uk>

## References

#### PositionWeightMatrix 61

#### Examples

```
#Loading data
data(ChIPanalyserData)
#Loading PFM files
PFM <- file.path(system.file("extdata",package="ChIPanalyser"),"BCDSlx.pfm")
#Building genomicProfileParameters object
GPP<-genomicProfileParameters()
#Setting PFM
PositionFrequencyMatrix(GPP) <- PFM
```
<span id="page-60-0"></span>PositionWeightMatrix *Accessor Method for the* PWM *slot in a* [genomicProfileParameters](#page-30-0) *object*

## Description

Accessor Method for the PWM slot in a [genomicProfileParameters](#page-30-0) object

# Usage

```
PositionWeightMatrix(object)
```
#### Arguments

object object is a [genomicProfileParameters](#page-30-0)

# Details

After creating a [genomicProfileParameters](#page-30-0) object, it is possible to access the Position Weight Matrix stored in this slot. This slot should always contain something. This slot is either supplied by user or directly computed from a Position Frequency Matrix when supplied.

# Value

Returns a matrix in the form of a Position Weight Matrix

## Author(s)

Patrick C. N. Martin <pm16057@essex.ac.uk>

## References

## Examples

```
#Loading data
data(ChIPanalyserData)
#Loading PFM files
PFM <- file.path(system.file("extdata",package="ChIPanalyser"),"BCDSlx.pfm")
#Building genomicProfileParameters object
GPP<-genomicProfileParameters(PFM=PFM)
# Accessing Slot
PositionWeightMatrix(GPP)
```
PositionWeightMatrix<-

*Setter Method for the* PositionWeightMatrix *slot in a* [genomicProfileParameters](#page-30-0) *object*

# Description

Setter Method for the PositionWeightMatrix slot in a [genomicProfileParameters](#page-30-0) object

## Usage

```
PositionWeightMatrix(object) <- value
```
#### Arguments

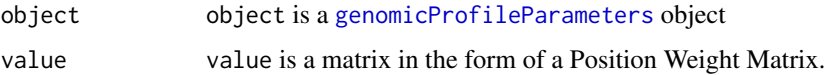

# Details

If a Position Weight Matrix is readily available, it is possible to directly assign this matrix to the PWM slot. However, this is only possible if a [genomicProfileParameters](#page-30-0) object has already been created. In that case, we advise to first create a [genomicProfileParameters](#page-30-0) object. It should be noted that this Position Weight Matrix will be automatically computed from a Position Frequency Matrix. If no Position Frequency Matrix are available, then a Position Weight Matrix can be directly assigned to this slot.

## Value

Returns a [genomicProfileParameters](#page-30-0) object with an updated value for the PWM slot

## Author(s)

Patrick C. N. Martin <pm16057@essex.ac.uk>

# References

## processingChIPseq 63

# Examples

```
#Building genomicProfileParameters object
GPP <- genomicProfileParameters()
#Setting PWM to PositionWeightMatrix slot
PWM <- matrix(runif(32,-10,20), ncol=8)
rownames(PWM) <- c("A","C","T","G")
PositionWeightMatrix(GPP) <- PWM
```
processingChIPseq *Pre-processing ChIP-seq data from UCSC format file*

## Description

processingChIPseq will process and extract ChIP scores at a set of loci of interest.

# Usage

```
processingChIPseq(profile,loci=NULL,reduce=NULL,
occupancyProfileParameters=NULL,peaks=NULL,Access=NULL,cores=1)
```
#### Arguments

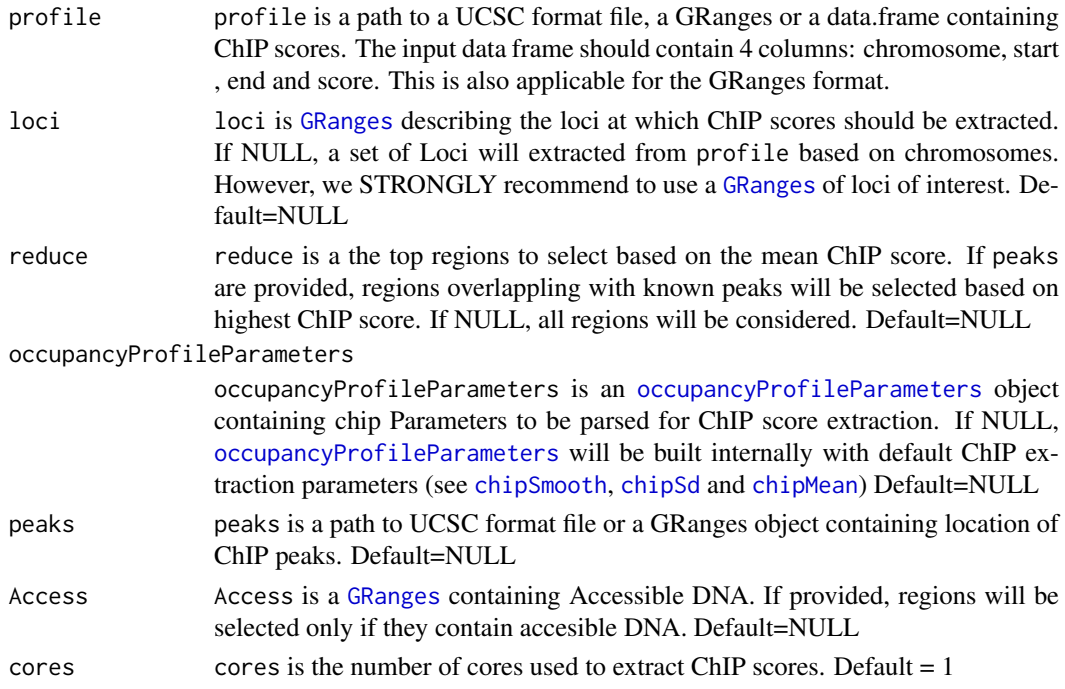

## Details

When using [computeOptimal](#page-24-0), it is required to supply real ChIP data in order to have a point of comparison. The corralation and MSE Scores are computed based of how well the model fits biological data. processingChIPseq will extract this data from ChIP data at loci of interest. When using the reduce option, this function will only select the top regions based on peak height or mean ChIP score. processingChIPseq will also extract maxSignal and backgroundSignal from ChIP data and parse it to an [occupancyProfileParameters](#page-46-0) object.

## Value

If using reduce, will return a list of two elements. The first element will contain a list with extracted ChIP data and a new set of top scoring loci loci. The second element will contain a [occupancyProfileParameters](#page-46-0) object with maxSignal and backgroundSignal slot updated. If NOT using reduce, the first element will only contain ChIP score at loci of interest the second will still contain a [occupancyProfileParameters](#page-46-0) object with maxSignal and backgroundSignal slot updated.

# Author(s)

Patrick C.N. Martin <pm16057@essex.ac.uk>

#### References

Zabet NR, Adryan B (2015) Estimating binding properties of transcription factors from genomewide binding profiles. Nucleic Acids Res., 43, 84–94.

# Examples

#Data extraction data(ChIPanalyserData)

## Extracting ChIP scores at loci of interest

ChIP<-processingChIPseq(profile=eveLocusChip, loci=eveLocus)

#### profileAccuracyEstimate

*Estimating Accuracy of predicted Profiles*

## Description

profileAccuracyEstimate will compare the predicted ChIP-seq-like profile to real ChIP-seq data and return a set of metrics describing how accurate the predicted model is compared to real data.

# Usage

```
profileAccuracyEstimate(LocusProfile, predictedProfile,
    occupancyProfileParameters = NULL)
```
#### Arguments

LocusProfile LocusProfile is a list containing normalised ChIP-seq profiles of the Loci of interest (real data). Each is profile is a numeric vector of length equals to the length of the locus in base pair.

#### predictedProfile

predictedProfile is the result of the [computeChipProfile](#page-19-0) function. Generally, the output of this function comes in the form of a list of [GRangesList](#page-0-0). Each GRangesList contains a [GRanges](#page-0-0) with the predicted ChIP-seq-like profiles for each Loci of interest.

occupancyProfileParameters

occupancyProfileParameters is a [occupancyProfileParameters](#page-46-0) object

#### Details

The accuracy of the predicted profile may be estimated by measuring corraltion, Mean Squared Error and theta (in house metric based on a modified ratio of correlation over MSE) between predicted Profiles and real ChIP-seq data. Actual ChIP-seq profiles should be normalised to a base pair level (Enrichement divded by the width of the range for that given score - the end result is a numeric vector of length equals to the length of the locus in base pairs). It should be noted that if an [occupancyProfileParameters](#page-46-0) object is not supplied, then one will be created internally. However, we strongly advise to use the same occupancyProfileParameters object used previously.

#### Value

Returns a list of lists. Each element in the list represents a combination of lambda (see [ScalingFactorPWM](#page-71-0)) and bound molecules (see [boundMolecules](#page-8-0)) and the list within each element is he list of Loci of interest. Finally, at the core of these lists is a named vector containing correlation and MSE for the given Loci but also meanCorr, meanMSE and meanTheta for all loci for a given combination of Lambda and bound molecules.

# Author(s)

Patrick C. N. Martin <pm16057@essex.ac.uk>

## References

Zabet NR, Adryan B (2015) Estimating binding properties of transcription factors from genomewide binding profiles. Nucleic Acids Res., 43, 84–94.

```
#Data extraction
data(ChIPanalyserData)
# path to Position Frequency Matrix
PFM <- file.path(system.file("extdata",package="ChIPanalyser"),"BCDSlx.pfm")
#As an example of genome, this example will run on the Drosophila genome
if(!require("BSgenome.Dmelanogaster.UCSC.dm3", character.only = TRUE)){
    source("https://bioconductor.org/biocLite.R")
    biocLite("BSgenome.Dmelanogaster.UCSC.dm3")
    }
library(BSgenome.Dmelanogaster.UCSC.dm3)
DNASequenceSet <- getSeq(BSgenome.Dmelanogaster.UCSC.dm3)
#Building data objects
GPP <- genomicProfileParameters(PFM=PFM,BPFrequency=DNASequenceSet)
OPP <- occupancyProfileParameters()
# Computing Genome Wide
GenomeWide <- computeGenomeWidePWMScore(DNASequenceSet = DNASequenceSet,
    genomicProfileParameters = GPP)
#Compute PWM Scores
PWMScores <- computePWMScore(DNASequenceSet = DNASequenceSet,
```

```
genomicProfileParameters = GenomeWide,
    setSequence = eveLocus, DNAAccessibility = Access)
#Compute Occupnacy
Occupancy <- computeOccupancy(AllSitesPWMScore = PWMScores,
    occupancyProfileParameters = OPP)
#Compute ChIP profiles
chipProfile <- computeChipProfile(setSequence = eveLocus,
    occupancy = Occupancy,
    occupancyProfileParameters = OPP)
#Estimating accuracy estimate
AccuracyEstimate <- profileAccuracyEstimate(LocusProfile = eveLocusChip,
    predictedProfile = chipProfile,
    occupancyProfileParameters = OPP)
```
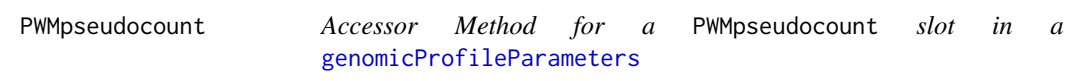

Accessor Method for a PWMpseudocount slot in a [genomicProfileParameters](#page-30-0)

## Usage

PWMpseudocount(object)

#### Arguments

object object is a [genomicProfileParameters](#page-30-0) object.

#### Details

In the context of Position Weight Matricies, the pseudocount is used to avoid 0 probabilities during the transformation of Position Frequency Matrix to a Position Probability Matrix and finally to a Postion Weight Matrix. It is essentially a sample correction that is added in the case of small sample size. The effect of the base pair to which a pseudocount was assigned will not influence the model nor will create mathematical issues such as infinities or zero division. Default is set at 1.

# Value

Returns the value assigned to a PWMpseudocount slot in a [genomicProfileParameters](#page-30-0) object

#### Author(s)

Patrick C. N. Martin <pm16057@essex.ac.uk>

# References

#### PWMpseudocount<- 67

#### Examples

```
# Loading data
data(ChIPanalyserData)
#Loading PFM files
PFM <- file.path(system.file("extdata",package="ChIPanalyser"),"BCDSlx.pfm")
#Building data objects
GPP <- genomicProfileParameters(PFM=PFM, PWMpseudocount=0)
#Accessing slot value
PWMpseudocount(GPP)
```
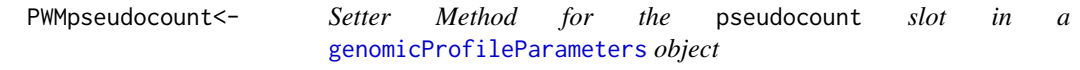

#### Description

Setter Method for the pseudocount slot in a [genomicProfileParameters](#page-30-0) object

# Usage

PWMpseudocount(object) <- value

#### Arguments

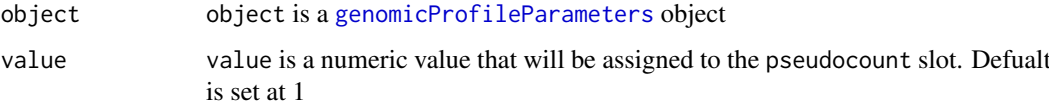

# Details

In the context of Position Weight Matricies, the pseudocount is used to avoid 0 probabilities during the transformation of Position Frequency Matrix to a Position Probability Matrix and finally to a Postion Weight Matrix. It is essentially a sample correction that is added in the case of small sample size. The effect of the base pair to which a pseudocount was assigned will not influence the model nor will create mathematical issues such as infinities or zero division.

#### Value

Returns a genomicProfileParameters object with an updated value for the pseudocount slot.

## Author(s)

Patrick C. N. Martin <pm16057@essex.ac.uk>

# References

## Examples

```
# Loading data
data(ChIPanalyserData)
#Loading PFM files
PFM <- file.path(system.file("extdata",package="ChIPanalyser"),"BCDSlx.pfm")
#Building data objects
GPP <- genomicProfileParameters(PFM=PFM, PWMpseudocount=0)
#Setting Value for new PWMpseudocount
PWMpseudocount(GPP) <- 1
```
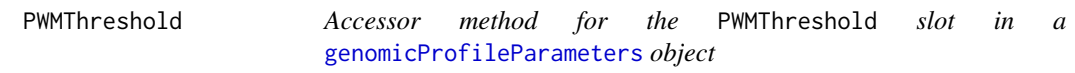

# Description

Accessor method for the PWMThreshold slot in a [genomicProfileParameters](#page-30-0) object

## Usage

```
PWMThreshold(object)
```
#### Arguments

object object is a [genomicProfileParameters](#page-30-0) object

# Details

The computePWMScore function requires a so-called PWM Threshold. This threshold represents the Threshold at which PWM Score should be selected. The PWMThreshold is a positive numeric value (between 0 and 1. If set at 0, all sites will be selected. If set at 0.7 (Default value), then 70 % of PWM Score (and by extension binding sites) will be IGNORED. The top 30 % will be selected.

# Value

Returns the value assinged to the PWMThreshold slot in a [genomicProfileParameters](#page-30-0) object

# Author(s)

Patrick C. N. Martin <pm16057@essex.ac.uk>

# References

#### PWMThreshold<- 69

## Examples

```
# Loading data
data(ChIPanalyserData)
#Loading PFM files
PFM <- file.path(system.file("extdata",package="ChIPanalyser"),"BCDSlx.pfm")
#Building data objects
GPP <- genomicProfileParameters(PFM=PFM, PWMThreshold=0.7)
#Accessing Value for PWMThreshold
PWMThreshold(GPP)
```
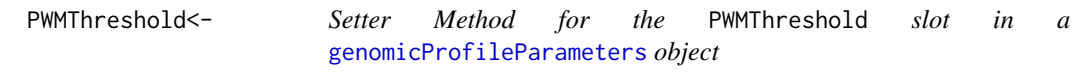

## Description

Setter Method for the PWMThreshold slot in a [genomicProfileParameters](#page-30-0) object

## Usage

```
PWMThreshold(object) <- value
```
## Arguments

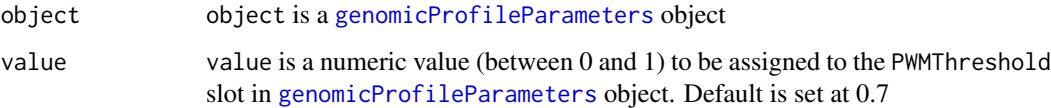

#### Details

The computePWMScore function requires a so-called PWM Threshold. This threshold represents the Threshold at which PWM Score should be selected. The PWMThreshold is a positive numeric value (between 0 and 1. If set at 0, all sites will be selected. If set at 0.7 (Default value), then 70 % of PWM Score (and by extension binding sites) will be IGNORED. The top 30 % will be selected.

## Value

Returns [genomicProfileParameters](#page-30-0) objetc with an updated value for the PWMThreshold slot

# Author(s)

Patrick C. N. Martin <pm16057@essex.ac.uk>

# References

# Examples

```
# Loading data
data(ChIPanalyserData)
#Loading PFM files
PFM <- file.path(system.file("extdata",package="ChIPanalyser"),"BCDSlx.pfm")
#Building data objects
GPP <- genomicProfileParameters(PFM=PFM, PWMThreshold=0.7)
#Setting Value for new PWMThreshold
PWMThreshold(GPP) <- 0.8
```
<span id="page-69-0"></span>removeBackground *Accessor Method for the* removeBackground *slot in a* [occupancyProfileParameters](#page-46-0) *object*

#### Description

Accessor Method for the removeBackground slot in a [occupancyProfileParameters](#page-46-0) object

### Usage

removeBackground(object)

#### Arguments

object object is a [occupancyProfileParameters](#page-46-0) object

## Details

A numeric value describing a threshold at which Occupancy signals must be removed (Default is set at 0). The removal of Occupancy signals will occur when computing [computeOccupancy](#page-22-0) (see [computeOccupancy](#page-22-0) function)

## Value

Returns the value assigned to the removeBackground slot in a [occupancyProfileParameters](#page-46-0) object

## Author(s)

Patrick C. N. Martin <pm16057@essex.ac.uk>

#### References

Zabet NR, Adryan B (2015) Estimating binding properties of transcription factors from genomewide binding profiles. Nucleic Acids Res., 43, 84–94.

```
#Building occupancyProfileParameters object
OPP <- occupancyProfileParameters()
#Accessing Value for removeBackground
removeBackground(OPP)
```
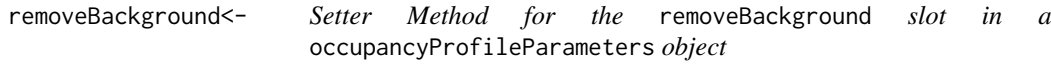

Setter Method for the removeBackground slot in a occupancyProfileParameters object

# Usage

removeBackground(object) <-value

# Arguments

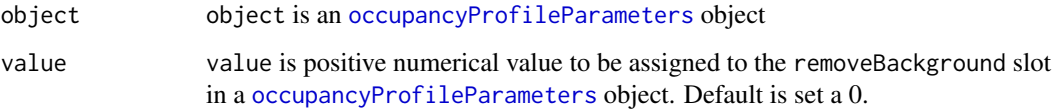

## Details

A numeric value describing a threshold at which Occupancy signals must be removed (Default is set at 0). The removal of Occupancy signals will occur when computing [computeOccupancy](#page-22-0) (see [computeOccupancy](#page-22-0) function)

# Value

Returns an [occupancyProfileParameters](#page-46-0) object with an updated value for the removeBackground slot

#### Author(s)

Patrick C. N. Martin <pm16057@essex.ac.uk>

## References

Zabet NR, Adryan B (2015) Estimating binding properties of transcription factors from genomewide binding profiles. Nucleic Acids Res., 43, 84–94.

```
#Building occupancyProfileParameters object
OPP <- occupancyProfileParameters()
#Setting new Value for removeBackground
removeBackground(OPP) <- 0.1
```
<span id="page-71-0"></span>ScalingFactorPWM *Accessor method for the* lambda *slot in a* [genomicProfileParameters](#page-30-0) *object*

## Description

Accessor method for the lambda slot in a [genomicProfileParameters](#page-30-0) object

#### Usage

```
ScalingFactorPWM(object)
```
#### Arguments

object object is a [genomicProfileParameters](#page-30-0) object

# Details

The model used in ChIPanalyser relies on a scaling factor (scaling Transcription Factor binding affinity) for the PWM Score (or binding energy). It is also referred to as lambda. In the case a vector of values is provided, each value will be either computed individually ( as it will be the case in [computeGenomeWidePWMScore](#page-21-0)) or in combination with [boundMolecules](#page-8-0) (as it will be the case in [computeOccupancy](#page-22-0)).

## Value

Returns the value or vector assigned to the lambda slot in a [genomicProfileParameters](#page-30-0) object

#### Author(s)

Patrick C. N. Martin <pm16057@essex.ac.uk>

# References

Zabet NR, Adryan B (2015) Estimating binding properties of transcription factors from genomewide binding profiles. Nucleic Acids Res., 43, 84–94.

```
# Loading data
data(ChIPanalyserData)
#Loading PFM files
PFM <- file.path(system.file("extdata",package="ChIPanalyser"),"BCDSlx.pfm")
#Building data objects
GPP <- genomicProfileParameters(PFM=PFM, ScalingFactorPWM=c(0.5,1,1.5))
#Accessing value for ScalingFactorPWM
ScalingFactorPWM(GPP)
```
<span id="page-72-0"></span>ScalingFactorPWM<- *Setter method for the* lambda *slot in a* [genomicProfileParameters](#page-30-0) *object*

# Description

Setter method for the lambda slot in a [genomicProfileParameters](#page-30-0) object

# Usage

ScalingFactorPWM(object) <- value

#### Arguments

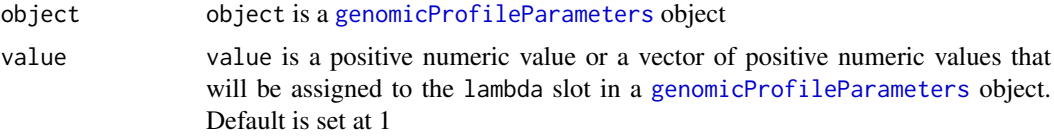

# Details

The model used in ChIPanalyser relies on a scaling factor (scaling Transcription Factor binding affinity) for the PWM Score (or binding energy). It is also referred to as lambda. In the case a vector of values is provided, each value will be either computed individually ( as it will be the case in [computeGenomeWidePWMScore](#page-21-0)) or in combination with [boundMolecules](#page-8-0) (as it will be the case in [computeOccupancy](#page-22-0)).

#### Value

Returns a [genomicProfileParameters](#page-30-0) object with an updated value for the lambda slot.

#### Author(s)

Patrick C. N. Martin <pm16057@essex.ac.uk>

# References

Zabet NR, Adryan B (2015) Estimating binding properties of transcription factors from genomewide binding profiles. Nucleic Acids Res., 43, 84–94.

# Examples

```
# Loading data
data(ChIPanalyserData)
#Loading PFM files
PFM <- file.path(system.file("extdata",package="ChIPanalyser"),"BCDSlx.pfm")
#Building data objects
GPP <- genomicProfileParameters(PFM=PFM, ScalingFactorPWM=c(0.5,1,1.5))
#Setting New value for ScalingFactorPWM
ScalingFactorPWM(GPP) <- 2
```

```
#OR
ScalingFactorPWM(GPP) <- c(2,3,4)
```
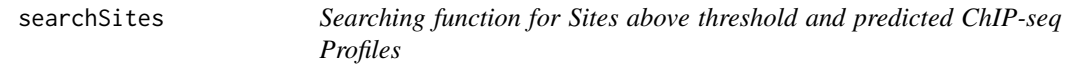

# Description

searchSites is function enabling quick extraction and search for the [genomicProfileParameters](#page-30-0)'s [AllSitesAboveThreshold](#page-4-0) slot or a list resulting from [computeChipProfile](#page-19-0).

#### Usage

```
searchSites(Sites,ScalingFactor="all",BoundMolecules="all", Locus="all")
```
# Arguments

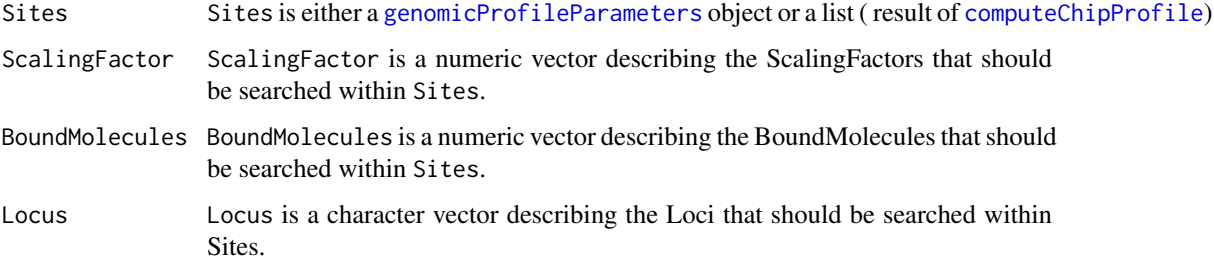

# Details

After PWM Scores and/or occupancy have been computed (see [computePWMScore](#page-26-0) and [computeOccupancy](#page-22-0), it is possible to extract and search the [AllSitesAboveThreshold](#page-4-0) slot. As this slot may be fairly large it can become difficult to navigate. searchSites will make searching in this slot a lot easier. If all arguments are left at their default value of "all", then all Parameters will be searched thus returning the full list of Sites above threshold. searchSites also works on the result of computeChipProfile.

#### Value

```
Returns a list or GRangesList.
```
# Author(s)

Patrick C. N. Martin <pm16057@essex.ac.uk>

# References

Zabet NR, Adryan B (2015) Estimating binding properties of transcription factors from genomewide binding profiles. Nucleic Acids Res., 43, 84–94.

<span id="page-73-0"></span>

#### <span id="page-74-0"></span>stepSize 75

#### Examples

```
#Data extraction
data(ChIPanalyserData)
# path to Position Frequency Matrix
PFM <- file.path(system.file("extdata",package="ChIPanalyser"),"BCDSlx.pfm")
#As an example of genome, this example will run on the Drosophila genome
if(!require("BSgenome.Dmelanogaster.UCSC.dm3", character.only = TRUE)){
    source("https://bioconductor.org/biocLite.R")
    biocLite("BSgenome.Dmelanogaster.UCSC.dm3")
    }
library(BSgenome.Dmelanogaster.UCSC.dm3)
DNASequenceSet <- getSeq(BSgenome.Dmelanogaster.UCSC.dm3)
#Building data objects
GPP <- genomicProfileParameters(PFM=PFM,BPFrequency=DNASequenceSet,
    ScalingFactorPWM=c(1,2,3,4))
OPP <- occupancyProfileParameters(boundMolecules=c(1,10,100))
# Computing Genome Wide
GenomeWide <- computeGenomeWidePWMScore(DNASequenceSet = DNASequenceSet,
    genomicProfileParameters = GPP)
#Compute PWM Scores
PWMScores <- computePWMScore(DNASequenceSet = DNASequenceSet,
    genomicProfileParameters = GenomeWide,
    setSequence = eveLocus, DNAAccessibility = Access)
#Compute Occupnacy
Occupancy <- computeOccupancy(AllSitesPWMScore = PWMScores,
    occupancyProfileParameters = OPP)
# Search on occupancy
searchSites(Occupancy, ScalingFactor=c(1,4), BoundMolecules = c(1,100))
#Compute ChIP profiles
chipProfile <- computeChipProfile(setSequence = eveLocus,
    occupancy = Occupancy,
    occupancyProfileParameters = OPP)
## Search on chipProfile
searchSites(Occupancy, ScalingFactor=c(1,4), BoundMolecules = c(1,100),
   Locus="eve")
```
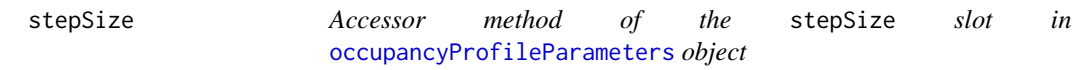

#### Description

Accessor method of the stepSize slot in [occupancyProfileParameters](#page-46-0) object

# Usage

stepSize(object)

#### <span id="page-75-0"></span>Arguments

object object is a [occupancyProfileParameters](#page-46-0) object.

# Details

It possible to restrict the size of the ChIP-seq-like profile produced by [computeChipProfile](#page-19-0). Instead of returning ChIP-seq like score for each base pair, it is possible to skip base pairs and only return the predicted enrichement score for every "n" base pair (n is the value assigned to stepSize). This will reduce the size of the output data (unless step size is very large, this will not affect the accuracy of the model). Default is set at 10 base pairs.

#### Value

Returns the value assigned to the stepSize slot in a [occupancyProfileParameters](#page-46-0)

## Author(s)

Patrick C. N. Martin <pm16057@essex.ac.uk>

# References

Zabet NR, Adryan B (2015) Estimating binding properties of transcription factors from genomewide binding profiles. Nucleic Acids Res., 43, 84–94.

# Examples

```
# Building occupancyProfileParameters object
OPP <- occupancyProfileParameters()
#Setting new Value for maxSignal
stepSize(OPP)
```
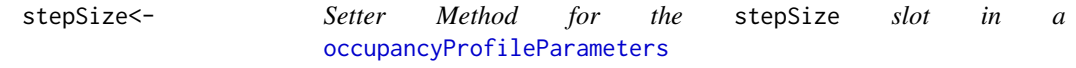

# Description

Setter Method for the stepSize slot in a [occupancyProfileParameters](#page-46-0)

# Usage

```
stepSize(object) <- value
```
#### Arguments

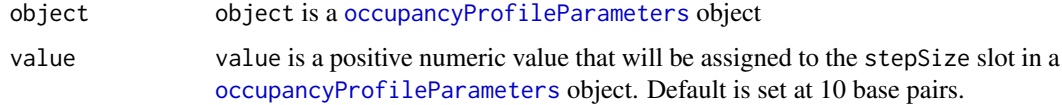

#### <span id="page-76-0"></span>strandRule 77

#### Details

It possible to restrict the size of the ChIP-seq-like profile produced by [computeChipProfile](#page-19-0). Instead of returning ChIP-seq like score for each base pair, it is possible to skip base pairs and only return the predicted enrichement score for every "n" base pair (n is the value assigned to stepSize). This will reduce the size of the output data (unless step size is very large, this will not affect the accuracy of the model). Default is set at 10 base pairs.

#### Value

Returns a occupancyProfileParameters object with an updated value for the stepSize slot.

# Author(s)

Patrick C. N. Martin <pm16057@essex.ac.uk>

#### References

Zabet NR, Adryan B (2015) Estimating binding properties of transcription factors from genomewide binding profiles. Nucleic Acids Res., 43, 84–94.

## Examples

```
# Building occupancyProfileParameters object
OPP <- occupancyProfileParameters()
#Setting new Value for maxSignal
stepSize(OPP) <- 20
```
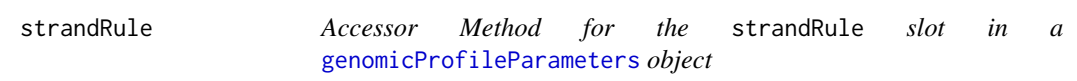

# Description

Accessor Method for the strandRule slot in a [genomicProfileParameters](#page-30-0) object

# Usage

```
strandRule(object)
```
#### Arguments

object object is a [genomicProfileParameters](#page-30-0) object

# Details

When computing the PWM Scores and if [whichstrand](#page-80-0) is set to "+-", strandRule will determine how to handle both strands ( one of three options : "mean", "max", "sum"). If set to "mean", the average PWM Score of both strand will be computed. If set to "max", the highest PWM score between each strand will be selected and finally "sum" will sum both score together. Default set at "max"

#### <span id="page-77-0"></span>Value

Returns the value assigned to strandRule slot (one of three options : "mean", "max", "sum") in a [genomicProfileParameters](#page-30-0) object

# Author(s)

Patrick C. N. Martin <pm16057@essex.ac.uk>

#### References

Zabet NR, Adryan B (2015) Estimating binding properties of transcription factors from genomewide binding profiles. Nucleic Acids Res., 43, 84–94.

#### Examples

```
# Loading data
data(ChIPanalyserData)
#Loading PFM files
PFM <- file.path(system.file("extdata",package="ChIPanalyser"),"BCDSlx.pfm")
#Building data objects
GPP <- genomicProfileParameters(PFM=PFM, strandRule="max")
#Accesssing Value for strandRule
strandRule(GPP)
```
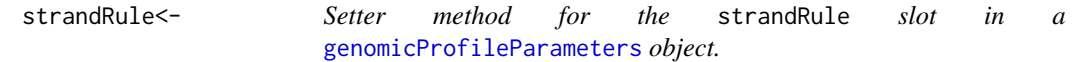

# Description

Setter method for the strandRule slot in a [genomicProfileParameters](#page-30-0) object.

# Usage

```
strandRule(object) <- value
```
# Arguments

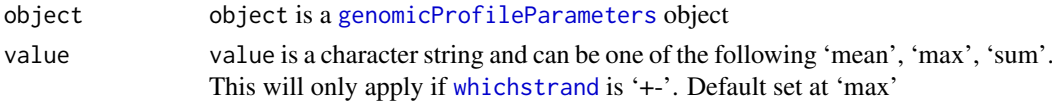

#### Details

When computing the PWM Scores and if [whichstrand](#page-80-0) is set to '+-', strandRule will determine how to handle both strands ( one of three options : 'mean', 'max', 'sum'). If set to 'mean', the average PWM Score of both strand will be computed. If set to 'max', the highest PWM score between each strand will be selected and finally 'sum' will sum both score together. Default set at 'max'

#### Value

Returns a [genomicProfileParameters](#page-30-0) object with an updated value for the strandRule slot

#### <span id="page-78-0"></span>thetaThreshold 79

#### Author(s)

Patrick C. N. Martin <pm16057@essex.ac.uk>

# References

Zabet NR, Adryan B (2015) Estimating binding properties of transcription factors from genomewide binding profiles. Nucleic Acids Res., 43, 84–94.

# Examples

```
# Loading data
data(ChIPanalyserData)
#Loading PFM files
PFM <- file.path(system.file("extdata",package="ChIPanalyser"),"BCDSlx.pfm")
#Building data objects
GPP <- genomicProfileParameters(PFM=PFM, strandRule="max")
#Setting New Value for strandRule
strandRule(GPP) <- "mean"
```
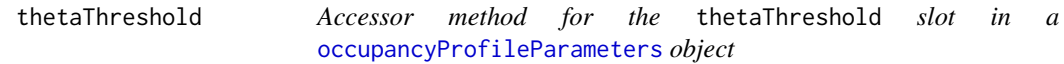

# Description

Accessor method for the thetaThreshold slot in a [occupancyProfileParameters](#page-46-0) object

#### Usage

```
thetaThreshold(object)
```
#### Arguments

object object is a [occupancyProfileParameters](#page-46-0) object

#### Details

In order to measure the accuracy of predicted models agaisnt real ChIP-seq data, ChIPanalyser uses three "measures": correlation, Mean Squared Error and Theta. Theta is an in house metric that can be described as a modified ratio of correlation over Mean Squarred Error. The higher the value of theta , the better the fit becomes. The theta threshold serves the purpose of avoiding extreme values and thus clarifying optimal parameter heat maps ( see [plotOptimalHeatMaps](#page-56-0)). Default is set at 0.1

# Value

Returns the value assigned to the thetaThreshold slot in a [occupancyProfileParameters](#page-46-0)

#### Author(s)

Patrick C. N. Martin <pm16057@essex.ac.uk>

#### <span id="page-79-0"></span>References

Zabet NR, Adryan B (2015) Estimating binding properties of transcription factors from genomewide binding profiles. Nucleic Acids Res., 43, 84–94.

#### Examples

```
# Building occupancyProfileParameters object
OPP <- occupancyProfileParameters()
#Setting new Value for thetaThreshold
thetaThreshold(OPP)
```
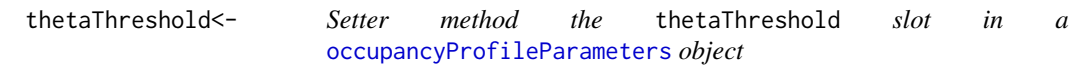

# Description

Setter method the thetaThreshold slot in a [occupancyProfileParameters](#page-46-0) object

# Usage

thetaThreshold(object) <- value

#### Arguments

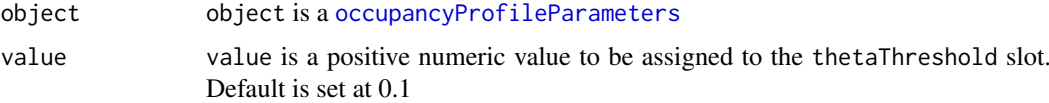

#### Details

In order to measure the accuracy of predicted models agaisnt real ChIP-seq data, ChIPanalyser uses three "measures": correlation, Mean Squared Error and Theta. Theta is an in house metric that can be described as a modified ratio of correlation over Mean Squarred Error. The higher the value of theta , the better the fit becomes. The theta threshold serves the purpose of avoiding extreme values and thus clarifying optimal parameter heat maps ( see [plotOptimalHeatMaps](#page-56-0)). Default is set at 0.1

#### Value

Returns an [occupancyProfileParameters](#page-46-0) object with an updated value for thetaThreshold

#### Author(s)

Patrick C. N. Martin <pm16057@essex.ac.uk>

# References

Zabet NR, Adryan B (2015) Estimating binding properties of transcription factors from genomewide binding profiles. Nucleic Acids Res., 43, 84–94.

#### <span id="page-80-1"></span>whichstrand 81

# Examples

```
# Building occupancyProfileParameters object
OPP <- occupancyProfileParameters()
#Setting new Value for thetaThreshold
thetaThreshold(OPP) <- 0.1
```
<span id="page-80-0"></span>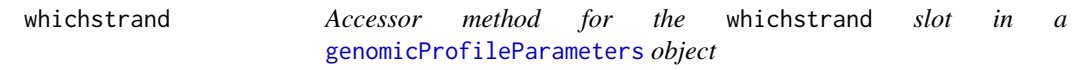

# Description

Accessor method for the whichstrand slot in a [genomicProfileParameters](#page-30-0) object

#### Usage

whichstrand(object)

#### Arguments

object object is a [genomicProfileParameters](#page-30-0) object

#### Details

PWM Score may be computed on either the positive strand ("+"), the negative strand ("-") or on both strands ("+-").

# Value

Returns on which strand PWM Scores should be computed ( whichstrand in a [genomicProfileParameters](#page-30-0) object)

# Author(s)

Patrick C. N. Martin <pm16057@essex.ac.uk>

# References

Zabet NR, Adryan B (2015) Estimating binding properties of transcription factors from genomewide binding profiles. Nucleic Acids Res., 43, 84–94.

# Examples

```
# Loading data
data(ChIPanalyserData)
#Loading PFM files
PFM <- file.path(system.file("extdata",package="ChIPanalyser"),"BCDSlx.pfm")
#Building data objects
GPP <- genomicProfileParameters(PFM=PFM, whichstrand="+-")
#Setting New Value for whichstrand
whichstrand(GPP)
```
<span id="page-81-0"></span>

# Description

Setter method for the whichstrand slot in a [genomicProfileParameters](#page-30-0) object

# Usage

```
whichstrand(object) <- value
```
# Arguments

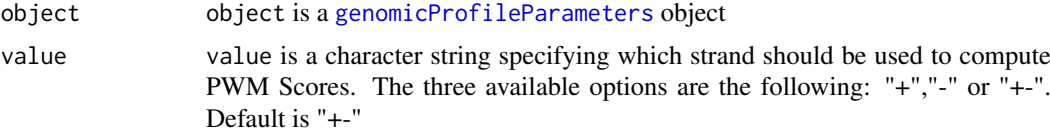

# Details

PWM Score may be computed on either the positive strand ("+"), the negative strand ("-") or on both strands ("+-").

#### Value

Returns a [genomicProfileParameters](#page-30-0) object with an updated value for the whichstrand slot

#### Author(s)

Patrick C. N. Martin <pm16057@essex.ac.uk>

# References

Zabet NR, Adryan B (2015) Estimating binding properties of transcription factors from genomewide binding profiles. Nucleic Acids Res., 43, 84–94.

# Examples

```
# Loading data
data(ChIPanalyserData)
#Loading PFM files
PFM <- file.path(system.file("extdata",package="ChIPanalyser"),"BCDSlx.pfm")
#Building data objects
GPP <- genomicProfileParameters(PFM=PFM, whichstrand="+-")
#Setting New Value for whichstrand
whichstrand(GPP) <- "+"
```
# Index

∗Topic classes genomicProfileParameters-class, [34](#page-33-0) GRList-class, [37](#page-36-0) occupancyProfileParameters-class, [49](#page-48-0) ∗Topic package ChIPanalyser-package, [3](#page-2-0) .ZeroBackground,genomicProfileParameters-method *(*genomicProfileParameters-class*)*, [34](#page-33-0) .ZeroBackground<-,genomicProfileParameters,vector-methodundMolecules<-), [10](#page-9-0) *(*genomicProfileParameters-class*)*, [34](#page-33-0) Access *(*ChIPanalyserData*)*, [13](#page-12-0) AllSitesAboveThreshold, [5,](#page-4-1) *[20](#page-19-1)*, *[24](#page-23-0)*, *[28](#page-27-0)*, *[37](#page-36-0)*, *[74](#page-73-0)* AllSitesAboveThreshold,genomicProfileParameters-method BPFrequency<-,genomicProfileParameters,DNAStringSet-method *(*genomicProfileParameters-class*)*, [34](#page-33-0) AllSitesAboveThreshold-methods *(*AllSitesAboveThreshold*)*, [5](#page-4-1) averageExpPWMScore, [6,](#page-5-0) *[22](#page-21-1)* averageExpPWMScore,genomicProfileParameters-method BPFrequency<--methods *(*BPFrequency<-*)*, *(*genomicProfileParameters-class*)*, [34](#page-33-0) averageExpPWMScore-methods *(*averageExpPWMScore*)*, [6](#page-5-0) backgroundSignal, [7,](#page-6-0) *[21](#page-20-0)*, *[47](#page-46-1)* backgroundSignal,occupancyProfileParameters-method *(*occupancyProfileParameters-class*)*, [49](#page-48-0) backgroundSignal-methods *(*backgroundSignal*)*, [7](#page-6-0) backgroundSignal<-, [8](#page-7-0) backgroundSignal<-,occupancyProfileParameters,numeric<del>40</del>method *(*occupancyProfileParameters-class*)*, [49](#page-48-0) backgroundSignal<--methods *(*backgroundSignal<-*)*, [8](#page-7-0) boundMolecules, *[5](#page-4-1)*, [9,](#page-8-1) *[21](#page-20-0)*, *[25,](#page-24-0) [26](#page-25-0)*, *[47](#page-46-1)*, *[55](#page-54-0)*, *[57,](#page-56-1) [58](#page-57-0)*, *[65](#page-64-0)*, *[72,](#page-71-0) [73](#page-72-0)* boundMolecules,occupancyProfileParameters-method *(*occupancyProfileParameters-class*)*, [49](#page-48-0) boundMolecules-methods *(*boundMolecules*)*, [9](#page-8-1) boundMolecules<-, [10](#page-9-0) boundMolecules<-,occupancyProfileParameters,vector-meth *(*occupancyProfileParameters-class*)*, [49](#page-48-0) boundMolecules<--methods BPFrequency, [11,](#page-10-0) *[32](#page-31-0)* BPFrequency,genomicProfileParameters-method *(*genomicProfileParameters-class*)*, [34](#page-33-0) BPFrequency-methods *(*BPFrequency*)*, [11](#page-10-0) BPFrequency<-, [12](#page-11-0) *(*genomicProfileParameters-class*)*, [34](#page-33-0) BPFrequency<-,genomicProfileParameters,vector-method *(*genomicProfileParameters-class*)*, [34](#page-33-0) [12](#page-11-0) ChIPanalyser *(*ChIPanalyser-package*)*, [3](#page-2-0) ChIPanalyser-package, [3](#page-2-0) ChIPanalyserData, [13](#page-12-0) chipMean, *[14](#page-13-0)*, [14,](#page-13-0) *[21](#page-20-0)*, *[47](#page-46-1)*, *[63](#page-62-0)* chipMean,occupancyProfileParameters-method *(*occupancyProfileParameters-class*)*, [49](#page-48-0) chipMean-methods *(*chipMean*)*, [14](#page-13-0) chipMean<-, [15](#page-14-0) chipMean<-,occupancyProfileParameters,numeric-method *(*occupancyProfileParameters-class*)*, chipMean<--methods *(*chipMean<-*)*, [15](#page-14-0) chipSd, [16,](#page-15-0) *[21](#page-20-0)*, *[47](#page-46-1)*, *[63](#page-62-0)* chipSd,occupancyProfileParameters-method *(*occupancyProfileParameters-class*)*, [49](#page-48-0) chipSd-methods *(*chipSd*)*, [16](#page-15-0)

84 INDEX

chipSd<-, [17](#page-16-0) chipSd<-,occupancyProfileParameters,numeric-method *(*occupancyProfileParameters-class*)*, [49](#page-48-0) chipSd<--methods *(*chipSd<-*)*, [17](#page-16-0) chipSmooth, [18,](#page-17-0) *[21](#page-20-0)*, *[47](#page-46-1)*, *[63](#page-62-0)* chipSmooth,occupancyProfileParameters-method *(*occupancyProfileParameters-class*)*, [49](#page-48-0) chipSmooth-methods *(*chipSmooth*)*, [18](#page-17-0) chipSmooth<-, [19](#page-18-0) chipSmooth<-,occupancyProfileParameters,vector-method *(*occupancyProfileParameters-class*)*, *(*occupancyProfileParameters-class*)*, [49](#page-48-0) chipSmooth<--methods *(*chipSmooth<-*)*, [19](#page-18-0) computeChipProfile, *[5](#page-4-1)*, *[7,](#page-6-0) [8](#page-7-0)*, *[14–](#page-13-0)[19](#page-18-0)*, [20,](#page-19-1) *[64](#page-63-0)*, *[74](#page-73-0)*, *[76,](#page-75-0) [77](#page-76-0)* computeGenomeWidePWMScore, *[6](#page-5-0)*, [22,](#page-21-1) *[27](#page-26-1)*, *[30](#page-29-0)*, *[38](#page-37-0)*, *[41](#page-40-0)*, *[72,](#page-71-0) [73](#page-72-0)* computeOccupancy, *[5](#page-4-1)*, *[7–](#page-6-0)[10](#page-9-0)*, *[18–](#page-17-0)[20](#page-19-1)*, [23,](#page-22-1) *[70](#page-69-0)[–74](#page-73-0)* computeOptimal, *[9,](#page-8-1) [10](#page-9-0)*, [25,](#page-24-0) *[57](#page-56-1)*, *[63](#page-62-0)* computePWMScore, *[5](#page-4-1)*, *[22](#page-21-1)*, *[24](#page-23-0)*, [27,](#page-26-1) *[28](#page-27-0)*, *[74](#page-73-0)* DNASequenceLength, *[6](#page-5-0)*, *[22](#page-21-1)*, [29](#page-28-0) DNASequenceLength,genomicProfileParameters-method naturalLog-methods *(*naturalLog*)*, [42](#page-41-0) *(*genomicProfileParameters-class*)*, [34](#page-33-0) DNASequenceLength-methods *(*DNASequenceLength*)*, [29](#page-28-0) DNASequenceLength<-, [30](#page-29-0) DNASequenceLength <-. , genomicProfileParameters, *(*genomicProfileParameters-class*)*, [34](#page-33-0) DNASequenceLength<--methods *(*DNASequenceLength<-*)*, [30](#page-29-0) DNAStringSet, *[11,](#page-10-0) [12](#page-11-0)*, *[22](#page-21-1)*, *[25](#page-24-0)*, *[27](#page-26-1)*, *[32](#page-31-0)*, *[34](#page-33-0)* eveLocus *(*ChIPanalyserData*)*, [13](#page-12-0) eveLocusChip *(*ChIPanalyserData*)*, [13](#page-12-0) geneRef *(*ChIPanalyserData*)*, [13](#page-12-0) genomicProfileParameters, *[5,](#page-4-1) [6](#page-5-0)*, *[11,](#page-10-0) [12](#page-11-0)*, *[20](#page-19-1)*, *[22](#page-21-1)*, *[24,](#page-23-0) [25](#page-24-0)*, *[27–](#page-26-1)[30](#page-29-0)*, [31,](#page-30-1) *[36–](#page-35-0)[38](#page-37-0)*, *[41–](#page-40-0)[52](#page-51-0)*, *[59](#page-58-0)[–62](#page-61-0)*, *[66](#page-65-0)[–69](#page-68-0)*, *[72–](#page-71-0)[74](#page-73-0)*, *[77,](#page-76-0) [78](#page-77-0)*, *[81,](#page-80-1) [82](#page-81-0)* genomicProfileParameters-class, [34](#page-33-0) GRanges, *[5](#page-4-1)*, *[13](#page-12-0)*, *[20](#page-19-1)[–22](#page-21-1)*, *[24](#page-23-0)*, *[26–](#page-25-0)[28](#page-27-0)*, *[44](#page-43-0)*, *[55](#page-54-0)*, *[63,](#page-62-0) [64](#page-63-0)* GRangesList, *[5](#page-4-1)*, *[24](#page-23-0)*, *[28](#page-27-0)*, *[64](#page-63-0)* GRList-class, *[37](#page-36-0)*, [37](#page-36-0) maxPWMScore, *[22](#page-21-1)*, [37](#page-36-0) maxPWMScore,genomicProfileParameters-method *(*genomicProfileParameters-class*)*, [34](#page-33-0) maxPWMScore-methods *(*maxPWMScore*)*, [37](#page-36-0) maxSignal, *[7,](#page-6-0) [8](#page-7-0)*, *[21](#page-20-0)*, [39,](#page-38-0) *[47](#page-46-1)* maxSignal,occupancyProfileParameters-method *(*occupancyProfileParameters-class*)*, [49](#page-48-0) maxSignal-methods *(*maxSignal*)*, [39](#page-38-0) maxSignal<-, [40](#page-39-0) maxSignal<-,occupancyProfileParameters,numeric-method [49](#page-48-0) maxSignal<--methods *(*maxSignal<-*)*, [40](#page-39-0) minPWMScore, *[22](#page-21-1)*, [41](#page-40-0) minPWMScore,genomicProfileParameters-method *(*genomicProfileParameters-class*)*, [34](#page-33-0) minPWMScore-methods *(*minPWMScore*)*, [41](#page-40-0) names, *[5](#page-4-1)* naturalLog, *[32](#page-31-0)*, [42](#page-41-0) naturalLog,genomicProfileParameters-method *(*genomicProfileParameters-class*)*, [34](#page-33-0) naturalLog<-, [43](#page-42-0) naturalLog<-,genomicProfileParameters,logical-method *(*genomicProfileParameters-class*)*, [34](#page-33-0) naturalLog<--methods *(*naturalLog<-*)*, [43](#page-42-0) NoAccess, [44](#page-43-0)<br>vector-method NoAccess,genomicProfileParameters-method *(*genomicProfileParameters-class*)*, [34](#page-33-0) NoAccess-methods *(*NoAccess*)*, [44](#page-43-0) noOfSites, *[32](#page-31-0)*, [45](#page-44-0) noOfSites,genomicProfileParameters-method *(*genomicProfileParameters-class*)*, [34](#page-33-0) noOfSites-methods *(*noOfSites*)*, [45](#page-44-0) noOfSites<-, [46](#page-45-0) noOfSites<-,genomicProfileParameters,vector-method *(*genomicProfileParameters-class*)*, [34](#page-33-0) noOfSites<--methods *(*noOfSites<-*)*, [46](#page-45-0) occupancyProfileParameters, *[7](#page-6-0)[–10](#page-9-0)*, *[14](#page-13-0)[–21](#page-20-0)*, *[24](#page-23-0)*, *[26](#page-25-0)*, *[33](#page-32-0)*, *[35,](#page-34-0) [36](#page-35-0)*, *[39,](#page-38-0) [40](#page-39-0)*, [47,](#page-46-1) *[50](#page-49-0)*, *[53](#page-52-0)[–55](#page-54-0)*, *[63](#page-62-0)[–65](#page-64-0)*, *[70,](#page-69-0) [71](#page-70-0)*, *[75,](#page-74-0) [76](#page-75-0)*, *[79,](#page-78-0) [80](#page-79-0)* occupancyProfileParameters-class, [49](#page-48-0) PFMFormat, [51](#page-50-0)

# INDEX 85

PFMFormat,genomicProfileParameters-method *(*genomicProfileParameters-class*)*, [34](#page-33-0) PFMFormat-methods *(*PFMFormat*)*, [51](#page-50-0) PFMFormat <- , [52](#page-51-0) PFMFormat<-,genomicProfileParameters,characte**<code>PWM</code>@\$@d@count<-,genomicProfileParameters,numeric-metho** *(*genomicProfileParameters-class*)*, [34](#page-33-0) PFMFormat<--methods *(*PFMFormat<-*)*, [52](#page-51-0) ploidy, *[47](#page-46-1)*, [53](#page-52-0) ploidy,occupancyProfileParameters-method *(*occupancyProfileParameters-class*)*, [49](#page-48-0) ploidy-methods *(*ploidy*)*, [53](#page-52-0) ploidy<-, [54](#page-53-0) ploidy<-,occupancyProfileParameters,numeric-method PWMThreshold<-, [69](#page-68-0) *(*occupancyProfileParameters-class*)*, [49](#page-48-0) ploidy<--methods *(*ploidy<-*)*, [54](#page-53-0) plotOccupancyProfile, *[7,](#page-6-0) [8](#page-7-0)*, [55](#page-54-0) plotOptimalHeatMaps, [57,](#page-56-1) *[79,](#page-78-0) [80](#page-79-0)* PositionFrequencyMatrix, *[51,](#page-50-0) [52](#page-51-0)*, [59](#page-58-0) PositionFrequencyMatrix,genomicProfileParameters *(*genomicProfileParameters-class*)*, [34](#page-33-0) PositionFrequencyMatrix-methods *(*PositionFrequencyMatrix*)*, [59](#page-58-0) PositionFrequencyMatrix<-, [60](#page-59-0) removeBackground<-,[71](#page-70-0)<br>PositionFrequencyMatrix<-,genomicProfileParameters,character-method *(*genomicProfileParameters-class*)*, [34](#page-33-0) PositionFrequencyMatrix<-,genomicProfileParameters,matrix-method [49](#page-48-0) *(*genomicProfileParameters-class*)*, [34](#page-33-0) PositionFrequencyMatrix<--methods *(*PositionFrequencyMatrix<-*)*, [60](#page-59-0) PositionWeightMatrix, *[59](#page-58-0)*, [61](#page-60-0) PositionWeightMatrix,genomicProfileParameters-method *(*genomicProfileParameters-class*)*, *(*genomicProfileParameters-class*)*, [34](#page-33-0) PositionWeightMatrix-methods *(*PositionWeightMatrix*)*, [61](#page-60-0) PositionWeightMatrix<-, [62](#page-61-0) PositionWeightMatrix<-,genomicProfileParameters,matrix-method *(*genomicProfileParameters-class*)*, *(*genomicProfileParameters-class*)*, [34](#page-33-0) PositionWeightMatrix<--methods *(*PositionWeightMatrix<-*)*, [62](#page-61-0) processingChIPseq, [63](#page-62-0) profileAccuracyEstimate, *[7,](#page-6-0) [8](#page-7-0)*, [64](#page-63-0) PWMpseudocount, *[32](#page-31-0)*, [66](#page-65-0) PWMpseudocount,genomicProfileParameters-method stepSize, *[21](#page-20-0)*, *[47](#page-46-1)*, [75](#page-74-0)*(*genomicProfileParameters-class*)*, [34](#page-33-0) PWMpseudocount-methods *(*PWMpseudocount*)*, [66](#page-65-0) PWMpseudocount<-, [67](#page-66-0) *(*genomicProfileParameters-class*)*, [34](#page-33-0) PWMpseudocount<--methods *(*PWMpseudocount<-*)*, [67](#page-66-0) PWMThreshold, *[5](#page-4-1)*, *[27,](#page-26-1) [28](#page-27-0)*, *[32](#page-31-0)*, [68](#page-67-0) PWMThreshold,genomicProfileParameters-method *(*genomicProfileParameters-class*)*, [34](#page-33-0) PWMThreshold-methods *(*PWMThreshold*)*, [68](#page-67-0) PWMThreshold<-,genomicProfileParameters,numeric-method *(*genomicProfileParameters-class*)*, [34](#page-33-0) PWMThreshold<--methods *(*PWMThreshold<-*)*, [69](#page-68-0) removeBackground, *[21](#page-20-0)*, *[47](#page-46-1)*, [70](#page-69-0) removeBackground,occupancyProfileParameters-method *(*occupancyProfileParameters-class*)*, [49](#page-48-0) removeBackground-methods *(*removeBackground*)*, [70](#page-69-0) removeBackground<-,occupancyProfileParameters,vector-me *(*occupancyProfileParameters-class*)*, removeBackground<--methods *(*removeBackground<-*)*, [71](#page-70-0) ScalingFactorPWM, *[5](#page-4-1)*, *[21](#page-20-0)*, *[25,](#page-24-0) [26](#page-25-0)*, *[32](#page-31-0)*, *[55](#page-54-0)*, *[57,](#page-56-1) [58](#page-57-0)*, *[65](#page-64-0)*, [72](#page-71-0) ScalingFactorPWM,genomicProfileParameters-method [34](#page-33-0) ScalingFactorPWM-methods *(*ScalingFactorPWM*)*, [72](#page-71-0) ScalingFactorPWM<-, [73](#page-72-0) ScalingFactorPWM <-, genomicProfileParameters, vector-meth [34](#page-33-0) ScalingFactorPWM<--methods *(*ScalingFactorPWM<-*)*, [73](#page-72-0) searchSites, [74](#page-73-0) show,occupancyProfileParameters-method *(*occupancyProfileParameters-class*)*, [49](#page-48-0)

```
stepSize,occupancyProfileParameters-method
        (occupancyProfileParameters-class),
        49
stepSize-methods (stepSize), 75
stepSize<-, 76
stepSize<-,occupancyProfileParameters,numeric-method
        (occupancyProfileParameters-class),
        49
stepSize<--methods (stepSize<-), 76
strandRule, 32, 77
strandRule,genomicProfileParameters-method
        (genomicProfileParameters-class),
        34
strandRule-methods (strandRule), 77
78
strandRule<-,genomicProfileParameters,character-method
        (genomicProfileParameters-class),
        34
strandRule<--methods (strandRule<-), 78
thetaThreshold, 48, 58, 79
thetaThreshold,occupancyProfileParameters-method
        (occupancyProfileParameters-class),
        49
thetaThreshold-methods
        (thetaThreshold), 79
thetaThreshold<-, 80
thetaThreshold<-,occupancyProfileParameters,numeric-method
        (occupancyProfileParameters-class),
        49
thetaThreshold<--methods
        (thetaThreshold<-), 80
whichstrand, 32, 77, 78, 81
whichstrand,genomicProfileParameters-method
        (genomicProfileParameters-class),
        34
whichstrand-methods (whichstrand), 81
82
whichstrand<-,genomicProfileParameters,character-method
        (genomicProfileParameters-class),
        34
whichstrand<--methods (whichstrand<-),
        82
```